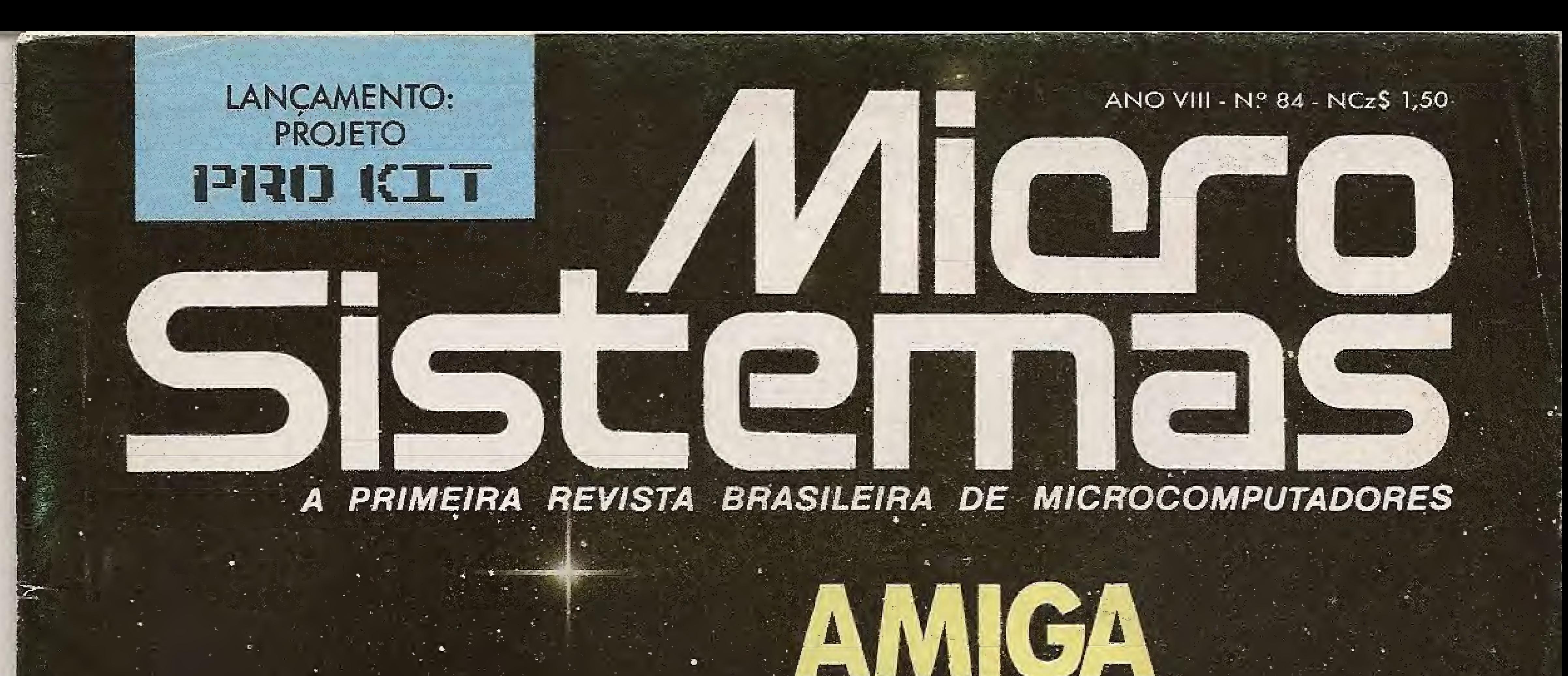

· UMA NOVA TENDÊNCIA EM MICROS

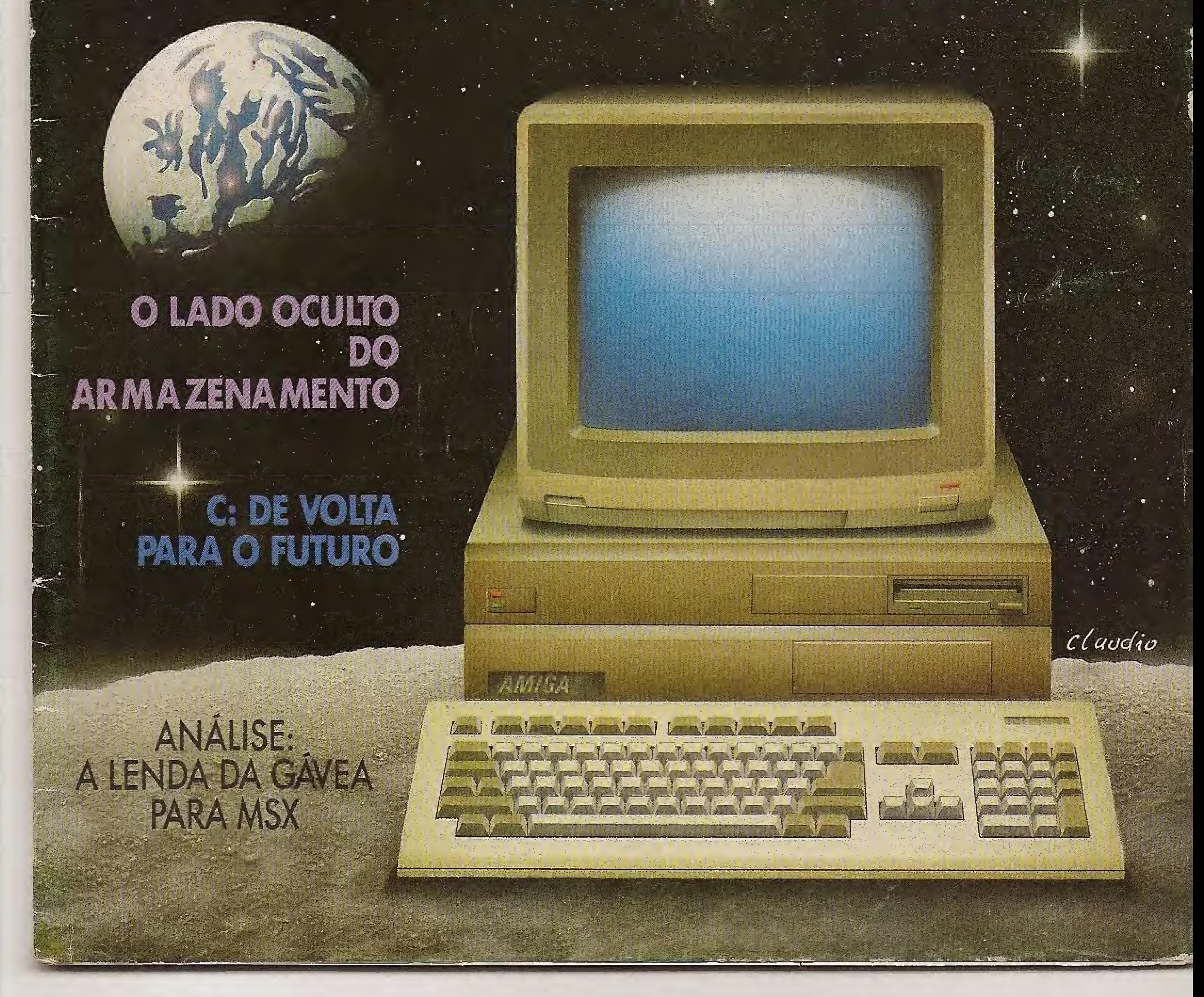

# TERMINAL CIBERTRON

A Interface RS232/TERMINAT acoplada a um *microcomputador* MSX possibilita a emulação do terminal VT52, VIDEOTEXTO e **CIRANDAO/RENPAC**  $E$  compativel com  $\phi$ PC MOS, MULTILINK, PICK, NET MB, LZ e MUMPS além de PCL

A RS232/TERMINAL é compatível com o EXPERT, HOT BIT e MSX 2 SONY. Diversos periféricos como LEITOR DE CÓDIGO DE BARRA BCR-MSX da XPTO, 80 colunas (SHARP e MICROSOL), EXPANSOR DE SLOT (TACTO e NEOS), Acionadares de Disco e outros podem trabalhar em conjunto com a RS232/TERMINAL.

A interface RS232/TERMINAL é totalmente configurável por SOFTWARE e pode ser conectado a um MODEM.

Um PC (XT; 286 ou 386) com um sistema operacional multiusuário pode estar conectado a vários TERMINAIS MSX. Programas como o MS-WORD, LOTUS 1 2 3, DBASE III, PARADOX e outros podem ser utilizados nos TERMINAIS MSX.

Aos usuários de MSX que desejam trocar programas e arquivos com outro computador podemfazê-lo através dos comandos que foram incorporados em BASICpara tratamento de arquivo.

Informações podem ser obtidas pelo telefone (011) 298-8331

![](_page_1_Picture_8.jpeg)

**IL CANDIDO** 

Rua Conselheiro Saraiva, 838 - Santana  $CEP 02037 - São Paulo - Capital.$ 

31 CARTAS 34 GRAPHS 36 MAPEADOR 36 COPYDOS 40 DICAS

José Eduardo Neves, Mary Lou Rebelo, Sylvio Messias Morais, João Krish Jr., Cláudio Victor Nasajon, José Rafael Sommerfeld, Elias de Oliveira.

![](_page_2_Picture_0.jpeg)

DIRETOR TÉCNICO: Renato Degiovani

#### COLABORADORES:

Rio de Janeiro: Georgina de Oliveira Tel: (021) 262 6306

CIRCULAÇÃO E ASSINATU-RAS: Ademar Belon Zochio (RJ)

 $ANO VIII - N.84$ 

#### **PREZADO LEITOR**

#### REVISÃO: Myriam Salusse Lussac

ADMINISTRAÇÃO: Ademar BelonZochio

#### PUBLICIDADE: São Paulo Lúcia Silene da Silva Tela: (011) 887-7758 e 887 3389

COMPOSIÇÃO: Bitaurus e Gazeta Mercantil

Os artigos assinados são de responsabilidade única e exclusiva dos autores. Todos os direitos de reprodução do conteúdo da revista estão reservados e qualquer reprodução, com finalidade comercial ou não, só poderá ser feita médiante autorização prévia. Transcrições par ciais de trechos para comentário ou referências podem ser feitas, desde que sejam mencionados os dados bibliográficos de MICRO SISTEMAS. A revis ta não aceita material publicitário que possa ser confundido com matéria redacional.

FOTOLITOS: Utolaser e GL Studio Gráfico

IMPRESSÃO: Gráfica Editora Lord S.A

DISTRIBUIÇÃO: Fernando Chinaglía Distribui dora Ltda,  $-$  Tel: (021) 268-9112

MICRO SISTEMAS é uma publicação da ATI - Análise, Teleprocessamento e Informática Editora Ltda.

De fato, após o MSX 1 e os PC AT's, nada mais "aconteceu" de importante no nosso mercado. Enquanto isto, lá fora eram lançados os PS/2, MSX 2, Atari ST, AMIGA, etc.

Endereços;

Av, Rres. Wilson 165 grupo 1210 - Centro - Rio de Janeiro/RJ  $-$  CEP 20030  $-$  Tel: (021) 262-6306

- 4 BYTES
- 8 PROGRAMAÇÃO O LADO OCULTO DO ARMAZENAMENTO
- 12 ARTIGO
	- CONSIDERAÇÕES SOBRE A LINGUAGEM SISSI
- 16 ANALISE
	- A LENDA DA GÁVEA NO MSX
- 18 TECNOLOGIA AMIGA: A DIMENSÃO DO IMPOSSÍVEL
- 22 PROGRAMAÇÃO
	- C: DE VOLTA PARA O FUTURO
- 26 PROGRAMACAO PROJETO PRO KIT - PARTE 1
- 

**CLUBE DO LETTOR** 

Rua Oliveira Dias 153-— Jardim Paulista — São Paulo/SP —  $CEP 01433 - Tel: (011).887-7758$ e 887 3389

JORNALISTA RESPONSÁ¬ VEL Luiz F. O. Franceschini - R.P. 15877

Um dia isto tinha que acontecer: a faíta de novidades em termos de hardware, que já dura dois anos no Brasil, está ocasionando uma invasão "alienigena".

O segmento de mercado que mais cedo interpreta este descompasso tecnológico é, sem dúvida nenhuma, aquele voltado para.o uso pessoal do micro. Quer seja como lazer eletrônico, quer seja na aplicação profissional. De fato, ter um computador em casa para processar os trabalhos, criar simulações, fazer pesquisas e consultas pelo telefone, etc., tem sido o grande sonho dos profissionais liberais. Sonho este que, no Brasil, sempre esbarrou no preço proibitivo das máquinas mais potentes (PCs) e na falta de programas aplicativos sérios (MSX).

Mas o que este mercado tem de potencial de consumo, tem em igual medida de "jogo de cintura" para se equipar, <sup>E</sup> está se equipando da forma mais conhecida e difundida neste país: o jeitinho brasileiro.

De agora em diante, a microinformática entra numa fase onde estarão em cheque todos os valores e dogmas até aqui aceitos sem contestação. Para quem duvidar disto, basta conferir nos classificados dos grandes jornais.

Renato Oeglovani

#### PRODUÇÃO EDITORIAL:

Luéz F. Moraes, Cláudio Costa, Welüngton Silvares ídiagramação)

#### ASSINATURAS: No país: NCz\$ 15,00

Èül

CAPA: Claudio Costa

í-vi

VV-K.

42 LANÇAMENTO PRO KÍT FILES: O AMIGO DO SEU ARQUIVO

MICRO SISTEMAS

3

í- en la composició de la composició de la composició de la composició de la composició de la composició de la<br>La composició de la composició de la composició de la composició de la composició de la composició de la compo

#### NESTE NŪMERO

![](_page_3_Picture_0.jpeg)

#### Congresso para o setor gráfico

Para estimular o intercâmbio de idéias no campo gráfico, profissionais do mundo inteiro estarão reunidos no. 4o World Print Congress, de 6 a 10 de maio próximo, no Salão de Convenções do Hotel Nacional (RJ).

O terminal de vídeo assíncrono TVA-DGT foi desenvolvido pela DIGITUS, visando oferecer uma opção de baixo custo às necessidades de sistemas multiusuários,

O evento contará com o patrocínio da Abigraf - Associação Brasileira da Indústria Gráfica e o apoio de entidades internacionais como a Intergraf — Confederação Internacional da Indústria Gráfica, a Pia - Associação Norte-Americana da Indústria Gráfica, a Federação Japonesa da Indústria Gráfica, Federação Australiana dos Empregadores da Indústria Gráfica, a Associação dos Gráficos de Hong Kong e a Conlatingraf — Confederação Latino-Americana da Indústria Gráfica,

O TVA-DGT além de poder ser conectado a micros da linha IBM {PC/XT, AT e 336) sob os sistemas MULTILINK, PICK, XENIX, UNIX, SUPER MUMPS, MUMPS, NET-MP-PC, QUICK CONNECT e GNX, também dispõe

![](_page_3_Picture_14.jpeg)

A taxa de inscrição para participantes é de USS 350,00 e para acompanhantes é de US\$ 150,00. Informações pelo telefone (0111 288-2088.

## Novo terminal Digitus

A Companhia de Software está lançando 0 primeiro produto da sua linha PADRON: um sistema de contabilidade que traz diversas inovações a nível comercial e técnico. O software, desenvolvido em Turbo Pascal e Assembler, dispõe de um sistema de gerenciamento de dedos do tipo B-Tree, o mais rápido existente em termos de processamento, O programa apresenta uma interface amigável com o usuário, utilizando janelas e processamento on-line com recurso de HELP imediato, podendo ser configurado pelo próprio usuária e sendo capaz de atender a todas as exigências legais e gerenciais,

![](_page_3_Picture_8.jpeg)

de versões dedicadas que emulam terminais COBRA, MEDIDATA, SISCO, EDISA, DIGI-REDE e LABO.

O preço do novo terminal é um dos mais baixos do mercado, viabilizando a implementação de sistemas multiusuários com pequeno investimento. Sua versatilidade permite ao usuário migrar de CPU com baixo custo, püis poderá adequar os terminais à nova CPU, evitando o custo da aquisição de novos equipamentos.

O modem/fax Rio Grande da empresa P. N. B. é o primeiro do gênero destinado aos computadores PS2/50, PS2/60 e PS2/80, ope-

#### Sistema PADRON de contabilidade

Dentre as funções destacam-se os protocolos de comunicação V21 (300 bits/s), V22 (1200 bits/s), V22bis (2400 bits/s), V23 (1200 e 75 bits/s) e opcionais; a correção de erro em compressão de dados MNP classe 5 permitindo transmissões até 19200 bits/s na rede comutada; acesso através de 3 interfaces nos modos síncrono, assíncrono e junção V24 respectivamente e memória EPROM para o armazenamento dos parâmetros e dos números de telefone.

Esse é um dos resultados do desenvolvimento da placa de comunicação Terminal RS232, criada pela Cibertron Eletrónica, que dá ao MSX acesso ao sistema multiusuário PC MOS, que teve a sua comercialização recentemente liberada pela SEI,

Além disso o produto oferece outras vantagens - como <sup>o</sup> acesso aos serviços de Videotexto e Cirandão. Para os interessados, a placa custa 39,2 OTNs e pode ser encontra-

With a strain with the strain of the strain with the strain of the strain of the strain of the strain of the strain of the strain of the strain of the strain of the strain of the strain of the strain of the strain of the s **Datalabel** da Novelprinf

O kit PADRON de contabilidade é com posto de um disco de 5 1/4" e de um manual que orienta o uso do programa. O sistema roda em qualquer micro compatível com o IBM-PC e e empresa oferece garantia contínua a seus usuários. Maiores informações podem ser obtidas pelos telefones (027) 222-4027 e : 232-7529,

> A NOVELPRINT desenvolveu um papel de fibra sintética super-resistente, que aceita impressão pór computador. Esse material representa uma etapa a mais na tecnologia de materiais para sistemas de etiquetagem

## Apple com força total

Muitas pessoas pensam que a linha Apple está sendo totalmente abandonada pelas empresas brasileiras. Mas os usuários dessa máquina, de potencial desconhecido por muitos, ainda podem contar com a Micro House

A Micro House, um Clube fundado em setembro de 1987, trabalha exclusivamente com distribuição de software para esta linha (possui um acervo organizado de mais de 1400 disquetes), edição de revista mensal .em disquete especializada nessa linha e asses-

soria individual aos associados,

A empresa está entrando também no ramo de acessórios (sempre para Apple), Maiores informações pelo telefone (031) 221-1368.

#### m,.\' --'IWIMMIMHiWiiWWir 0 primeiro modem/fax para PS/2

rando com bus MCA, e o único pelo conjunto de funções oferecidas.

## MSX agora é terminal

Os usuários brasileiros de micros pessoais da família MSX - Expert da Gradiente e Hotbit da Sharp -- já podem pensar em usar os seus equipamentos como terminais da nova geração de computadores baseadas no chip 80386 da Intel.

da nos grandes magazines e em revendedoras especializadas.

4

+

e identificação, devido a sua alta resistência a rasgo, tração, atrito, além de ser uma superfície antiabsorvente.

0 material em formulário contínuo pode ser fornecido em etiquetas pré-impressas, em qualquer tamanho, podendo ser aplicado diretamente no locai desejado após sua impressão,

O DATALABEL PTB é o material ideal para aquelas etiquetas muito sujeitas ao manuseio, identificação de produtos expostos às intempéries, identificação de produtos de exportação, instruções de uso para máquinas e equipamentos, etc.

#### Comicro lança Hiwire Plus

A Comicro Informática e Tecnologia

Produzido pela Wintek Corporation, o Hiwire Pius é resultado do aperfeiçoamento do programa Hiwire, compatível com computadores tipo PC/XT ou AT. 0 Hiwire Plus auxilia o profissional na execução do diagrama esquemático ou do projeto eletrônico, gerando informações que serão utilizadas para implementar o layout da placa de circuito impresso, por intermédio de seu próprio editor ou editores profissionais smARTWORK AR, também distribuído pela Com icro.

As caracter isticas mais destacáveis do Hiwire Plus são: facilidade de uso e aprendizado de operação; grande biblioteca de símbolos e grande número de programas utilitários, Quando utilizado em conjunto com o smARTWÜRK AR, torna-se uma excelente ferramenta de projeto eletrónico, eliminando a desgastante tarefa de ligar componentes no projeto de uma placa de circuito impresso (PCB).

está lançando no Brasil com exclusividade o Hiwire Plus, uma poderosa ferramenta de trabalho para a elaboraçao de projetos efetrônicos.

trapasse os limites 800 VA de potência útil e estabilização linear.

O equipamento é compatível com as li nhas existentes como: IBM PC/XT, Apple,etc. Pode ser também utilizado para a alimentação de faturadoras, terminais ponto-de-venda, terminais financeiros, terminais de transferência de fundo, máquinas de telex e de escrever, mesas telefônicas, etc.

![](_page_4_Picture_7.jpeg)

'v-TftT1 y.  $E_{\rm{in}}$  i.a.

— Feira Nacional de Acessórios, Suprimentos e Instalações para Informática, realizada fevereiro em São Paulo, foi o STEPLESS TURBO, a nova versão do STEPLESS, o primeiro conirclacor de tensãc do país, desenvolvido peia CP Eletrônica industrial Ltda. em 1937.

O STEPLESS TURBO utiliza o processo de correção contínua, que torna ultrapassados grande parte dos estabilizadores existentes até hoje na mesma faixa de potência. Além do Design diferente, o STEPLESS TURBO apresente um conjunto de características no vas como: monitoração de tensão de saída, proteção contra sobre e sub tensão, desligando o computador caso a variação da rede uh

A Seven Informática e Representações, especializada em consultoria e revenda de software, está oferecendo os programas mais avançados disponíveis no Brasil para micros e supermicros, em sistemas operacionais MS-DOS, Xenix e Unix. A empresa

## IBPI em expansão

Q IBPI, Instituto Brasileiro de Pesquisa em Informática, está ampliando a sua área de atuação com a criação do Programa Nacional de Difusão de Informática, Este programa visa credenciar instituições de ensino, empresas, ou mesmo pessoas interessadas em montar o Centro de Estudos IBPJ.

O objetivo é disseminar da maneira mais ampla possível os conhecimentos da informática através de cursos, seminários, simpósios e congressos. Além de cursos, o IBPI pretende. levar aos locais onde os Centros forem formados, palestras e conferências, antes acessíveis somente aos profissionais das grandes cidades.

#### Uma ampla gama de serviços

#### Sfepless Turbo na FENASI

Um dos lançamentos da quarta FENASI

Intelsoft Informática Ltda, Praia do Flamengo. 66 saía 1114 - 22210 Rio de Janeiro, RJ - Telex 2137416 ISOF

oferece alto padrão de atendimento e suporte pré e pós-venda dos produtos, com cursos ministrados pelos fabricantes e distribuidores.

Complementando suas atividades, a em presa está fornecendo serviços de conversão de programas escritos em dBase III Plus ou Clipper para a linguagem C, o que diminuí as necessidades de memória, aumenta a performance dos programas que utilizam grandes arquivos e permite a portabilidade de aplicações desenvolvidas em MS-DOS para máquinas compatíveis com Unix e Xenix, Maiores informações pelo telefone Í921Í 220-6033.

MICRO SISTEMAS

5

## Contabilidade Gerencial Intelsoft Versão 3.0

![](_page_4_Picture_2060.jpeg)

![](_page_4_Picture_2061.jpeg)

permitindo pesquisa pelo valor do ® Consulta de Balancete no vídeo com lançamento ou trechos de histórico Belgi saldos e movimentos acumulados a débito e crédito

Maiores informações (021) 265-3346

![](_page_4_Picture_27.jpeg)

#### Filiada a ABES

Registro na SEI nº 09008-5 Categoria -A

![](_page_5_Picture_0.jpeg)

## ...... . ....; .... : ... • . .... . ... , .. .. .:.... Curió em versão 2.0

A MÓDULO Consultoria e informática acaba de colocar no mercado a sua mais nova versão do sistema de proteção CURIÓ.

O CURIÓ 2,0 é um sistema de proteção e gerência de diretórios, que permite a privacidade e a integridade dos dados armazenados em disco rígido. A proteção ocorre porque somente usuários cadastrados tem acesso ao Winchester e, para cada Winchester, existe um gerente responsável por esse cadastro.

£ aí que o sistema funciona como vacina antivírus, já que diminui o risco de contágio através da organização das vias de acesso de cada usuário. Para maiores informações, telefone (021) 233-8043.

A NATIVA SOFT do Rio de Janeiro anuncia para este mês o lançamento do seu sistema de cartão de crédito voltado especialmente para o comércio lojista. Plenamente satisfeita com o sucesso obtido em 88 com as vendas do seu sistema de crediário para empresas como A Esplanada Roupas e Silhueta Infantil, entre outras, a NATIVA SOFT estima, com este novo produto, aumentar a sua participação no segmento de comércio lojista.

Os usuários que participam das mesmas tarefas e utilizam os mesmos arquivos podem ser cadastrados dentro de um mesmo grupo. Essa divisão por grupos acaba com a "promiscuidade" do disco rígido: um grupo não pode acessar nenhum arquivo que não diga respeito às suas tarefas.

#### Nativa Soft lança sistema de Cartão de Crédito

A estação de trabalho dará continuidade á substituição de grande parte do processo convencional até então utilizado nas áreas de projetos, de engenharia, embalagens e arquitetura. Como exemplo está a nova embalagem ONE-WAY, totalmente projetada com o Versa CAD.

Junto a este lançamento do cartão de crédito, a NATIVA SOFT está aprimorando sua área de assistência técnica, criando para isso o SCUNA (SISTEMA CLUBE DE USUÁRIOS NATIVA), destinando-se a dar todo o suporte técnico e administrativo a seus usuários, inclusive com cursos de aperfeiçoamento .

A Newsoft Informática anuncia o resultado <sup>I</sup> Concurso Nacional de Software para MSX, promovido peta empresa com o apoio do Banco Nacional. Adriano Savastano Sant'Anna, de São Paulo, venceu o concurso com o utilitário MSX-ZAP e ganhou um disk-drive de 3 1/2", O segundo lugar e a impressora Lady 80 ficaram com José Carlos Loyofa, do Rio de Janeiro, com o jogo Aventuras Submarinas. O microcomputador MSX, prémio para o terceiro colocado, foi para Marcelo de Oliveira Rosa, de Curitiba, autor do programa MSX Windows.

![](_page_5_Picture_10.jpeg)

Além dos premiados, receberam menções honrosas os programas de Pierre Joseph Cipiades (SP), Dalton de Oliveira (PR) e Cario Alexandre Faraní Vieira (RJ).

#### Filtro protetor de vídeo

Dentre as suas metas para este ano está a abertura de novos mercados por todo o

Brasil através de revendas e representações e os contatos para este fim poderão ser feitos peio telefone (021) 263-9125.

#### Coca-Cola com CAD da Comicro

A Coca Cola Indústrias Ltda está am pliando seus investimentos em automação na área de engenharia. Depois de adquirir da Comícro Informática e Tecnologia uma estação de trabalho CAD, modelo ETC 9020 equipada com software VersaCAD, CPU de 16 bits

O espectrofotômetro mede as amostras coloridas de 4 a 25 mm de diâmetro em 32 pontos do espectro. Sua faixa de medição é de 400 a 700 nm para o espectro visível e de 700 a 1200 nm para o in¬

e plotter OCf 928, a Coca Cola vai instalar um microcomputador de 32 bits, que permite um. processamento de informações quatro vezes mais rápido que <sup>O</sup> atual.

#### Newsoft divulga vencedores

Todos já sabem que os monitores de ví deo provocam nos usuários diversos distúrbios visuais. Foi pensando em sanar o problema que a empresa D. M. S. (França) desenvolveu um filtro protetor de cortina retrátil chamado SHIELD PERMAMESH.

O filtro é composto de uma microrede de monofilamentos de poliéster e poliamida com cobertura de carbono na trama e de poliamida na urdidura, Esta rede é preto fosco do lado do usuário e brilhante do lado da tela.

![](_page_5_Picture_19.jpeg)

## Software para analisar cores

A MTS COLORIMETRIE desenvolveu um sistema de análise e contratípagem de cores, que consiste em um espectrofotômetro, softwares rodando em um compatível com fBM-PC e monitor a cores de alta definíção, uma impressora e/ou mesa digitalizadora.

fravermelho próximo. Utiliza uma esfera de integração de 8 polegadas (20 cm) e uma lâm pada de quartzo a ciclo halógeno, estabilizada por um integrador a fibra ótica.

Os softwares desenvolvidos pela MTS COLORIMETRIE levam em consideração a especificidade dos mercados interessados: plásticos, tintas, têxteis, etc. São distribuídos em vários módulos independentes, podendo ser facilmente chamados a partir do menu geral, sendo adaptáveis a qualquer tipo de espectrofotómetro.

de modo a formar uma caixa de luz. Por outro fado é condutor de eletricidade de maneira que seu fio terra permite eliminar as cargas estáticas.

Na Europa o produto é comercializado com o nome de AQUILA PERMAMESH.

O nome do filtro provém do método PERMAMESH, um processo de metalização por vaporização a vácuo de vários metais que constituem uma liga depositada na superfície do filtro, formando uma verdadeira blindagem contra as cargas eletromagnéticas em frequência baixíssima e ultrabaixa,

#### $\mathcal{N}^*$  -  $\mathcal{N}^*$  .  $\mathcal{N}^*$  ,  $\mathcal{N}^*$  , Chaves copiadas por microcomputador

A fabricação unitária de chaves sobressalentes oara automóveis, residências e indús-

![](_page_6_Picture_5.jpeg)

simples transmissão para a máquina do número da chave original é suficiente para a confec-

EftPy7T "F'-.-AIÇ 'V 'VJV■■ T.7"1"r njii>-7 ■■ <sup>r</sup> —

O desenvolvimento pela empresa francesa HK INDUTRIES da máquina INTERCODE — ocifica completamente este processo pois a

0 programa de trabalho é gerado por uma memória integrada de grande capacidade (disco rígido de 10 Mbl e o usuário dispõe de todas as codificações conhecidas e autorizadas do mundo, que atingem perto de 800 séries de chaves para automóveis, motocicletas, residências e indústrias, representando milhões de combinações.

![](_page_6_Picture_14.jpeg)

- MSX
- SuperCalc II (Compucenter) e Princesware)
- dBase Il Plus (Datalógica e Princesware)
	- **SUPRIMENTOS**
- Fitas p/ impressoras **• Disquetes** • Capas protetoras • Formulários Continuos
- · Programação Profissional em basic - MSX/IBMPC/ **MBASIC**
- · Manual do Drive Leopard  $3.1/2$

![](_page_6_Picture_22.jpeg)

- Temos mais de 2.000 programas que você poderá encontrar fácil, fácil.
- Consulte os nossos endereços e localize o mais perto de sua localidade em nosso anúncio na página 27.

![](_page_6_Picture_25.jpeg)

#### Solicite catálogo 89 totalmente gratuíto e agora também com programas para MSX II.

![](_page_6_Picture_27.jpeg)

**R Miguel Maldonado, 173** Bairro Jd. São Bento Tel.: (011) 266-2902 **CEP 02524** S. Paulo/ SP.

trias sempre foi efetuada de uma forma quase artesanal, através da montagem de calibres, plaquetas., discos de profundidade e de afastamento ou a partir de chaves mestras. Sem contar <sup>a</sup> necessidade de utilizar fresas diferentes adaptadas a cada tipo de chave.

ção imediata de uma cópia.

#### SEI libera MHtran-1

A Secretaria Especial de Informática autorizou a comercialização em nível nacional, do programa MHtran-1, desenvolvido pela empresa norte-americana MHT Inc para computadores de grande porte IBM. Representado com exclusividade no Brasil pela Sun-Software, de São Paulo, o produto é usado para a conversão de softwares, arquivos e bibliotecas do sistema operacional VSE para o sistema MVS.

Com mais de 500 unidades vendidas no mercado internacional, a um custo unitário aproximado de US\$ 31,6 mil, o MHtran-1 permite que a troca do sistema operacional seja efetuada automaticamente, em um centro de processamento de dados de médio porte, em menos de 90 dias. "Manualmente o processo pode significar 12 meses de espera, um tempo inaceitável para as empresas que usam mainframes IBM", explica o diretor comercial da Sun Software, Roger Chadel. Ainda de acordo com ele, a autorização da SEI permitirá tornar mais econômica, rápida e confiável a modernização da área de informática das principais empresas do país.

![](_page_7_Picture_0.jpeg)

# O lado oculto do armazenamento

José Carlos Marta Feio

orno todos sabem (ou a partir de agora vão ficar sabendo), um disco formatado pelo DOS 3.3 contém 35 trilhas com 16 setores cada uma, o que nos permite armazenar até 140 Kb de informações em cada face. O DOS deixa-nos disponíveis apenas 124 Kb para armazenamento, já que reserva para si quatro trilhas:

- As três primeiras (0, 1 e 2) para uma autocópia, a fim de que, uma vez dado o boot no disco, ele seja carregado para a memória;

- A trilha 17, que possui uma dupla finalidade: o registro do diretório (catálogo) e a representação do mapa de utilização do disco (VTOC - Volume Table of Contents) (figura 1).

> TABELA ÜE VOLUME DO CONTEÚDO  $(VTOC - setor 0, trilha 17)$

 $+$ 1 t E byte <sup>I</sup> .<br>ا funcao i 1 r.  $\begin{array}{ccc} \bullet & \bullet & \bullet \end{array}$ t Não usado 1 <sup>1</sup> í r r Reo Asado<br>F Número de trilha do primeiro setor Y 1  $\ddot{2}$ j i Número de setor do primeiro setor 1 i 1 <sup>I</sup> <sup>9</sup> 3 <sup>i</sup> Número de distribuição do DOS <sup>1</sup> İ. t  $A - 5$ <sup>r</sup> Nao usados <sup>F</sup> L 1 6 : Número do voiume do disquete İ.  $7 - 38$ 1 Não usados  $\mathbf{i}$ E <sup>r</sup> 39 <sup>1</sup> <sup>4</sup> Número máximo de ares trilha/setor 4 -i R. i 1995 - Andrea Britaine, Andrea Britaine, Andrea Britaine, Andrea Britaine, Andrea Britaine, Andrea Britaine, possíveis em cada setor da lista 1

O que veremos mais adiante é como fazer com que as três primeiras trifhas, ou parte delas, sejam liberadas para o arma-

![](_page_7_Picture_1737.jpeg)

Figurs 1

zenamento de programas. Porém, para compreender como isso é possível, é necessário entender o funcionamento do VTOC: ele é o responsável pela identificação de estado, descrição física e espaço disponível no disco, E é por este último item que iniciaremos nossa abordagem,

#### POR DENTRO DO VTOC

Todas as informações acerca do espaço disponível no dis co estão registradas num mapa (track bit map) que vai do byte 56 até o 195, Cada trilha é representada nesse mapa por quatro bytes. Deste modo, como podemos observar na figura 1, os bytes 56 a 59 representam a trilha 0; os bytes 60 <sup>a</sup> 63 representam <sup>a</sup> trilha l;e assim por diante.

Os dois primeiros bytes de cada quadra, quando unidos, formam um número de 16 bits. Por exemplo, se temos o valor \$FF no byte 56 e o valor \$E0 no byte 57, será formado por junção o hexa \$FFE0, ou o mesmo que 1111111111100000 em binário. Nesta notação fica fácil observar que cada bit representa um setor da trilha, sendo que o valor "0" índica que o setor está ocupado e o valor "1" significa que o mesmo está livre para armazenamento.

No exemplo da figura 2 temos portanto 11 setores livres na trilha apresentada. É desta maneira, pesquisando dois a dois os valores correspondentes a cada trilha, que o Apple determina quantos e quais setores estão livres para armazenamento.

Vejamos agora como é possível aumentar o número de trilhas ou setores para armazenamento de programas num dísco.

#### CRÍANDO UM ESPAÇO EXTRA

Liberando-se as tres primeiras trilhas para uso do DOS podemos obter mais 48 setores ou 16 kbytes de espaço adicional. Tal procedimento é de grande valia princípalmente quando trabalhamos discos de arquivos de dados ou backups, nos quais o carregamento do DOS não é necessário. O único inconveniente é que tais discos, por razoes óbvias, não poderão ser usados para dar boot no sistema.

Este procedimento é aplicado no artigo "Crie Um Espaço Extra Em Seu Disco", de Nélson Filho, publicado em

8

![](_page_8_Figure_0.jpeg)

Figura 2

![](_page_8_Picture_173.jpeg)

#### Figura 3

MS nº 25. Aconselho que os leitores déem uma olhada neste artigo a fim de obter informações mais detalhadas sobre o assunto, e também porque aproveitaremos seu programa DOS Extrator mais adiante.

Há entretanto uma outra alternativa onde não se perde-

Filho (listagem 1), o qual passará a apresentar um menu com as seguintes opçoes:

#### $1 - DOS$  Extrator

#### 2 - Alterar mapa da trilha

Caso você deseje liberar as três primeiras trilhas, basta selecionar a primeira opção e o programa funcionará exatamente como o DOS Extrator. Escolhendo a segunda opção, você deverá informar ao programa qual trilha deseja alterar. Em seguida o programa perguntará o valor do primeiro e do segundo byte, em decimal, e efetuará a modificação. Não há restrição quanto ao uso deste programa com discos já formatados ou com programas gravados. Deve-se porém ter o cuidado de, no futuro, não executá-lo em discos que já tenham sido alterados, sob pena de perderem-se arquivos importantes. Por isso aconselho ao leitor incluir uma indicação em seu programa HELLO de que o disco já foi modificado.

Caso você possua um DOS que não está relacionado na tabela, com o auxílio de um editor de setores você deve proceder da seguinte forma:

- Pesquisar quais setores estão vagos;
- Montar o mapa binário da trilha (figura 2);
- Converter o binário para hexadecimal;

- Quebrá-lo ao meio para obter os valores dos dois bytes da trilha:

- Gravar os novos valores no VTOC (trilha \$11).

o DOS, ou seja, além de obter algum espaço extra, o usuário pode continuar a manipular o disco normalmente, inclusive para a operação de carga do sistema. O truque reside na trilha 2, que na verdade não é inteiramente ocupada pelo DOS, tendo seus últimos setores preenchidos com zeros.

Se o disco foi formatado pelo DOS 3.3, apenas os cinco primeiros setores estarão ocupados, restando 11 setores que após modificações no VTOC podem ser liberados para armazenamento. Considerando que atualmente há uma infinidade de DOS no mercado, elaborei uma pequena tabela para os usuários de DOS diferentes se orientarem quanto ao aproveitamento dos setores vagos da trilha 2 (figura 3).

Como nem todos os leitores possuem ou sabem utilizar um editor de setores, elaborei algumas modificações para o programa DOS Extrator, do já mencionado artigo de Nélson

#### O ESPAÇO ESCONDIDO

Os leitores que estão acostumados a usar o drive já devem ter adquirido uma noção do espaço ocupado no disco por um programa. Logo, certamente já perceberam que alguns programas que dizem ocupar toda uma face do disco são na verdade muito pequenos para tal feito. De fato, estes programas geralmente ocupam apenas algumas trilhas, porém reservam todas as demais a fim de tornar impossível a gravação de outros programas no disco. Entretanto, como nada é impossível, há uma saída para se contornar essa prática egocêntrica de programação: basta localizar quais os setores que não contêm dados e alterar o mapa VTOC usando a técnica já descrita.

Para tanto necessitaremos do auxílio de um editor de setor para vasculhar todo o disco, localizando aqueles setores

9

![](_page_8_Picture_174.jpeg)

![](_page_8_Picture_175.jpeg)

Figura 4

#### Figura 5

![](_page_9_Picture_166.jpeg)

![](_page_9_Picture_167.jpeg)

210 GOSUB 280 : VTAB 3 : HTAB 9 : PRINT SPC (27) : HTAB 15 : VTAB 4 : PRINT SPC (10) : I F A=211 THEN 105 220 RESTORE : COTO 10

Figura 6

que estão totalmente preenchidos por zeros. Uma vez localizados, alteramos o VTOC do disco, trilha a trilha, liberando mais alguns setores. Porém nunca se deve subestimar a inteligência do "pai" do software, pois ele pode se antecipar a esta tentativa de tirarem a exclusividade de seu programa, transformando-o em apenas "mais um arquivo" do seu disco. Para evitar que isto ocorra ele pode lançar mão de um recurso que na certa pegará muitos usuários afoitos: trata-se de oferecer graciosamente alguns setores livres que "possibilitam" a gravação de outros programas. Qual não será a surpresa do usuário ao descobrir que a nova gravação destruiu o software original contido no disco?

O que acontece é que, com o propósito de proteger ao máximo o sistema, algumas trilhas que continham dados essenciais para o funcionamento do programa foram propositadamente definidas como "livres" no VTOC. O DOS não fez mais do que a sua obrigação ao gravar os novos dados por cima dessas trilhas, assumindo que o que estava ali antes era "lixo". Daí a necessidade de, ao alterar o VTOC, não definir apenas aqueles setores que encontramos vazios, mas também os ocupados. Para entender melhor, vamos analisar um programa onde isso ocorre, o Podyan. Mesmo que você não possua este programa, poderá acompanhar o raciocínio através dos mapas mostrados nas figuras 4 e 5. Primeiro vamos ao programa original, ou seja, aquele em que ainda não foi feita nenhuma modificação. Observando a figura 4, notamos que o VTOC acusa 248 setores livres. Entretanto, se analisarmos com um editor, veremos que algumas das trilhas "livres" contêm dados que podem ou não pertencer ao programa original (18 a 21, 26, 31). Por total desconhecimento devernos assumir as últimas como pertencentes ao programa, obtendo assim maior segurança.

verdadeiras sobre a disponibilidade dos setores para armazenamento (figura 5). Como próximo passo codificamos as trilhas em que houve discrepância de informação, montando uma tabela com as alterações a serem feitas no programa original (figura 6), e efetuamos essas mudanças com o auxílio de um editor. Note que as trilhas que não aparecem na tabela não apresentam diferenças entre o VTOC original e o pesquisado setor a setor, devendo portanto permanecer como estão. As letras que aparecem no mapa modificado (figura 5) mostram a locação dos programas de controle de carregamento do Podyan (aqueles que aparecem ao se catalogar o disco), na seguinte correspondência:

- $A 002$  HELLO
- $B 005 MCODE$
- $C 002$  PROGRAM.  $X$
- $D 002$  PAGELIST

Por fim, não custa lembrar que antes de se efetuar qualquer modificação deve-se fazer um back-up do disco original, a fim de prevenir a perda dos dados por algum erro eventual.

Infelizmente, a maioria dos discos do tipo que mencionamos usam um DOS especial que carrega o programa original assim que é dado o boot, impossibilitando o uso de menus para se ter acesso aos programas que venham a ser gravados posteriormente. Recomendo portanto que se utilize tal espaço para cópias de segurança de programas importantes ou como disco de arquivo de editores de texto, planilhas de cálculo, etc.

Podemos agora reconstruir esse mapa com informações

Além deste, muitos outros programas de face inteira podem dar lugar a outros arquivos em seu disco. Tudo dependerá, naturalmente, de sua paciência e persistência em achar o caminho certo.

# SOFIMMARE Scalcula o 139, Féri<br>Salarial. • Calcula o 139, Féri<br>Salarial. • Emite: Folha de Pa Relação para IR, Informe de Rendimentos,<br>FGTS e outros. e Aceita funcionários horist<br>ou mensalistas. e Tabelas modificáveis pelo<br>próprio usuário Válido para todo<br>micro nacional.

YET NU

 $\bullet$  Folha de Pagamento semanal, quinzenal e mensal. © Calcula o 139, Férias e Reajuste Salarial. • Emite: Folha de Pagamento<br>Analítica e Sintética, Recibo, Guia de IAPAS, FGTS <sup>e</sup> outros, • Aceita funcionários horístas ou mensalistas. <sup>O</sup> Tabelas modificáveis pelo<br>
próprio usuário.

![](_page_10_Picture_3.jpeg)

#### Livros Fiscais

3

**• Emite Livros de Entradas e de Saídas.** • Permite <sup>a</sup> escrituração dos livros de ICM e EPI. ® Os lançamentos são feitos em lote permitindo exclusões, alterações e inclusões, • <sup>A</sup> tabela de códigos fiscais é mantida pelo próprio usuário. · Emite uma listagem de valores por código fiscal. · Mantém um arquivo de fornecedores e fornece a "Lista de Emitentes". · Emite relatório para preenchimento da GIA. · Imprime os termos de Abertura e Encerramento ou mensalistas. • Tabelas modificáveis pelo<br>
próprio usuário.<br>
NCz\$ 588,00<br>
Livros Fiscais<br>
• Emite Livros de Entradas e de Saídas.<br>
• Permite a escrituração dos livros de ICM e<br>
IPI. • Os lançamentos são feitos em lote-<br>

#### **Contabilidade**

**e Possui Históricos Padronizados.** 

 $\bullet$  O Plano de Contas tem 5 níveis e é definido pelo próprio usuário,  $\bullet$  Os lançamentos são em lote, com possibilidade de alteração, exclusão e verificação. · Emite Livro Diário, Livro Razão e Balancetes (analítico e sintático), Balanço Patrimonial, Demonstração<br> *do Resultado, Termos de* Abertura e Encerramento, Diário por Centro de Custo e Extrato de Contas, · Permite definir, através de fórmulas, qualquer<br>relatório contendo Contas. . Permite<br>definir, através de<br>fórmulas, qualquer<br>relatório contendo<br>saldos de contas e **j value de la contactura de contas en la contactura de contas e** aldos de cont operações matemáticas em cima desses saldos. NCz\$ 519,00

15% DE DESCONTO À VISTA Controle de Estoque  $\bullet$  Emite etiquetas e lista de preços.  $\bullet$  Emite relatórios sobre a posição do estoque, física e rinanceira. ® Guarda as entradas e saídas de cada item no decorrer do período. · Fornece um Diário com todas as movimentações de entrada e saída no período,

Se você pretende agilizar, com segurança o trabalho em sua empresa procure a Nasajon,

Além de ter os programas mais eficientes do mercado, a Nasajon desenvolve sistemas específicos para qualquer área de atividades. Para esclarecer quaisquer dúvidas sobre os programas, a Nasajon mantém um Departamento de Suporte com atendimento em todo o Brasil,

Faça como outras 2.000 empresas já atendidas, compre segurança, compre Nasajon,

Rio: Av. Rio Branco, 45 gr. 1804 TeL: (021) 263-1241 Telex: 2137560 S. Paulo: Rua Xavier de Toledo, 161 conj, 10ó-TeL: (011) 35-1601 e 37-7670

• Registro completo de cada produto.

- $\bullet$  Controla os itens abaixo do ponto mínimo.
- $\bullet$  Permite reajuste automático de preços.

Consulte-nos sobre outros programas disponíveis para diversas áreas de atividades **NCzS 519,00** 

![](_page_10_Picture_19.jpeg)

# Considerações sobre<br>a linguagem Sissi

**ARTIGO** 

#### Celso Corrêa dos Santos e Maria Cristina Pereira Braga

![](_page_11_Picture_3.jpeg)

0 Modelo Procedimental é constituído de receitas que, quando executadas, mudam o estado do computador. Receita aqui é, pois, um procedimento, isto é, um conjunto de instruções que executam algum processo. Assim, por exemplo, uma receita para desenhar um frado é escrita, em SISSI, da seguin-

 $-781$ 

ISSI (Sissi Is a Simple Scheme Interface) é uma linguagem de programação gerada no Depar tamento de Informática da LOGO ela herda a sintaxe amigável, a elegância dos gráficos recursivos e a idéia de utilizar o computador para im plementar a estratégia pedagógica de Piaget. De SCHEME ela herda a bem estruturada semântica, o escopo léxico, os procedimentos de primeira classe e as continuações. A linguagem LOGO, e bora seja um dialeto de LISP, não sui nenhum dos avanços tecnológicas corporados recentemente a esta última. Por sua vez, SISSÍ nasceu com todas as vantagens de uma remodelação feita na semântica de LOGO.

A linguagem é um dialeto de SCHE-ME (linguagem científica usada em in teligência Artificial) e pelas suas características pode-se dizer também que ela é um híbrido de LOGO e SCHEME. De

O computador guardará a receita. acima na memória. Para que ele a execute, basta digitar:

A linguagem SISSI comporta três paradigmas: o Procedimental, o Funcional e o Lógico.

![](_page_11_Picture_10.jpeg)

O resultado da execução é o traçado de um quadrado de 25 mm de lado, conforme mostra a figura 1. Um exemplo mais sofisticado que desenha fotos, utilizando polígonos, variando o lado e fixando um ângulo, é observado nas receitas que se seguem:

Figura 2 fim

Receita de polígono ingrediente (N R) Lado é R  $*$  (sin 2  $*$  pi / N) N vezes (avance Lado mm) & (gire (360 / N) graus)

Universidade Federal de Uberlândia (UFU), a princípio projetada para auxiliar estudantes em suas tarefas escolares. Neste sentido as primeiras experiências já estão sendo feitas com alunos que completaram a 8ª série do 1º grau, envolvendo uma revisão de disciplinas curriculares, tais como Matemática, História, Geografia, Português, etc.

Receita de quadrado ingrediente (L) 4 vezes (avance L mm) & (gire 90 graus) (pausa) fim

(quadrado 25)

![](_page_11_Picture_7.jpeg)

MIGRO SÍSTEMAS

 $12$ 

![](_page_12_Picture_0.jpeg)

![](_page_12_Picture_394.jpeg)

ta pós curso, você aprende de verdade! Foto reproduzida de uma imagem digitalizada no MSX 2.0

- $-1.1$  ou 1.0 para 2.0
- Interface de disco interno
- Botão de reset
- Botão de comutação
- de drive
- Transformação de TV em monitor
- Drive de 3.5" interno

# DESENVOLVIMENTO DE SISTEMAS

Avallon informática Ltaa. Av. Almirante Barroso, 22 sala 602 Centro - Rio de Janeiro Ao lado do Metro Carioca.

Sistemas já prontos, perfeitamente adaptáveis às características de sua empresa Também desenvolvemos qualquer tipo de sistema, atendendo à sua necessidade.

#### Venha conversar conosco ou telefone que iremos até você.

#### NOVIDADE:

Realizamos transformações de Hardware:

## tudo para o seu MSX Tel.: (021) 262 1636

![](_page_12_Picture_17.jpeg)

Receita de fotos ingrediente (s) 6 vezes (gire 60 graus) & {polígono s 20) (pausa) fim

Após terem sido armazenadas as receitas, para que elas possam ser executadas, basta digitar:

{fotos 4) e na teia será traçada a figura 2. Se for digitado:

(fotos 5) tem-se a figura 3. Dígítando-se: (fotos 8) tem-se a figura 4. Se digitarmos: (fotos 20)

O Modelo Funcional é constituído de receitas que usam funções para as mais diversas aplicações matemáticas. Assim, por exemplo, a receita para o cálculo da média aritmética de dois núme ros é escrita da maneira que se segue:

![](_page_13_Picture_6.jpeg)

Figura 4

obteremos a figura 5.

Armazenada a receita de média aritmética e digitando-se:

Receita de Média Aritmética ingredientes (X V)  $(X + Y)/2$ fim

(média aritmética 200 500) tem-se na tela a resposta 350. Outra receita:

```
Receita de fatorial
ingrediente {N)
se N =então 1
senão N * (fatorial N - 1)
fim
```
Executando-se com o comando: (fatorial 100) obteremos na teia o respectivo fatorial do número proposto que é 933262154 4394415268169923885626670049071

![](_page_13_Picture_18.jpeg)

5988264381621468592963895217599 9932299156089414639761565182862 5369792082722375825118521091686 4000000000000000000000000

Vê-se, pois, que as regras sem condições armazenam apenas dados fatuais, diferentemente das regras com condições que, em SISSI, são escritas como se segue: j

> X é contista se X é escritor, X é contista se X é poeta fim

O modelo lógico é constituído de regras "sem" e "com" condições. Neste particular, SISSI foi gerada com um Gerenciador Dedutivo de Base de Dados, tendo em vista, também, a meta que se pretende alcançar, qual seja, de a linguagem se tornar uma ferramenta realmente útil para os estudantes. A seguir é mostrado como construir uma Base de Dados em SISSI, através de regras (sem condições) estabelecidas.

> ("Cândido Portinari" "Olavo Biiac'' "Machado de Assis" "Jorge Amado")

Regra de pensador

?  $-$  (todos x tal que x é da região nordeste) A resposta será: (BAHIA PERNAMBUCO)

"Sertrand Russel" é pensador, "Tristão de Atayde"é pensador fim

Regra de escritor "Jorge Amado" é escritor, "Machado de Assis" é escritor fim

Regra de poeta "Olavo Biiac" é poeta fim

Regra de pintor "Cândido Portinarí" é pintor fim

Armazenadas as regras, pode-se con-

#### sultar a Base de Dados digitando-se, por exemplo:

?  $-$  (qual x tal que x é escritor) A resposta na tela será: "Jorge Amado" "Machado de Assis" Dígitando-se, por exemplo: ?  $-$  (todos x tal que x é pensa-

dor)

A resposta na tela será: ("Bertrand Russel" "Tristão de Atayde")

Figura 5

Regra de contista

Regra de artista X é artista se X é contista e X não é pensador, X é artista se X é pintor fim

As regras com condições permitem ao computador realizar deduções lógicas, Assim, podem ser feitas através da linguagem SISSI, perguntas ao computador do tipo que se segue:

? — {todos X tal que X é artista) Aparecendo na tela a resposta:

Outro exemplo:

Regra de região Pernambuco é da região Nordeste, Bahia é da região Nordeste, Minas Gerais é da região Sudeste, Goiás é da região Centro-Oeste, Tocantins é da região Centro-Oeste

fim

Armazenadas estas regras, pode-se fazer, por exemplo, consultas dos tipos:

14

I

? — (qual x tal que Minas Gerais é da região  $x$ ) A resposta será: SUDESTE

#### Mais um exemplo;

Regra de vegetação Nordeste tem vegetação caatinga,

Centro-Oeste tem vegetação cerrado

Sudeste tem vegetação tropical, Minas Gerais tem vegetação cerrado,

?  $-$  (qual  $X$  tal que  $X$  tem vegetação cerrado e X é da região Sudeste)

X tem vegetação V se X é da região Z e Z tem vegetação V fim

Feita a pergunta:

SISSI possuí também uma representação de conjuntos, que reforça os conceitos aprendidos na matemática. Linguagens de programação nem sempre servem para reforçar estes conceitos, pois raramente os implementam de forma rigorosa. Assim, por exemplo, basta digitar:

A resposta será: MINAS GERAIS Já se fizermos a pergunta: ?  $-$  (todos X tal que X tem vegetação caatinga} A resposta será: (BAHIA PERNAMBUCO NORDESTE)

 $(x \text{ tal que } (x \text{ em } !N!)$  (par?x)) Receberemos na teía a resposta:

> (0,2,4,6,8,10,12,14,16,18,20,  $22...$

De fato, o uso de conjuntos fundamentais na lógica tornam a manipulação de símbolos bastante simples na linguagem SISSL

Os exemplos citados deixam entrever que SISSI e LOGO se parecem. Todavia, há uma diferença fundamental entre elas, pois enquanto LOGO tem esco-

!N!

Para se obter na tela a resposta:  $(0,1,2,3,4,5,6,7,8,9,10,11...)$ Se for digitado:

 $(x \text{ tal que } (x \text{ em } !2!) \times (0)$ 

O compilador de SISSI foi totalmente escrito em SCHEME; assim qualquer máquina que admita este ambiente pode contê-lo, como por exemplo, Apple, MSX, IBM-PC, IBM-AT, Proiógica-PC e outras.

Tem-se na tela a resposta:

 $(-1,-2,-3,-4,-5,-6,-7,-8,-9,-10,-11)$  $-12...$ 

Por último espera-se que SISSI tenha nascido para aguçar a criatividade, desenvolver a curiosidade e, por via de consequência, gerar um estado permanente de motivação dos jovens pelos seus estudos.

#### Se digitarmos:

#### $S \cdot I \cdot S \cdot T \cdot E \cdot M \cdot A$ PADRON COMPATÍVEL— fBM PC

Para acreditar, só mesmo vendo. Chame o nosso representante em sua cidade e peça uma demonstração sem compromisso

Rua Caramurú, <sup>83</sup> — <sup>1</sup>. Tel.; (027) 222-4027  $CEP 29015 - Vitoria - ES$ 

#### Companhia Software  $de$

Rua Sào José, 90 — conj. 2110 Tel.: (021) 232-7529 CEP 20010 — Rio de Janeiro — RJ

Ric · RJ: (021) 205-8088 - 232 1166 - 252 5288 - 253 4741 - 285 0893 - 389 1217 - 399-7878 Vitoria ES: (027) 222-3036 225-6514 227-9257 - lihéus BA (073) 231-4280 - Ourinhos SP: (0143) 22 5333

po dinâmico, SISSI tem escopo léxico, isto significa que cada procedimento na linguagem é definido de maneira clara e está acessível no momento em que o programa está sendo escrito; o escopo léxico facilita a simulação de objetos do mundo real.

Celso Corrêa dos Santos é professor Mestre em Ciência de Computação pela USP e chefe do Departamenío de Informática da UFU.

® Maria Cristina Pereira Braga è professora. Mestrada em Engenharia Elétrica e atua na área de Processa. mento de informação na Universidade Federal de Uber làndia íUFUl

## Contabilidade de alto nível.

Finalmerue um programa de contabilidade perfeito<sup>1</sup> O Sistemá Padron permite que você crie seus arquivos e os mantenha atualizados, sempre através de exclusivos menus auto-explicativos e de fácil utilização, isso tudo a uma velocidade 20 vezes superior a de outros sistemas existentes no mercado.

# A Lenda da Gávea no MSX

ANÁLISE

Cláudio Costa

screver um adventure pode ser uma tarefa divertida (programadores radicais chegam a considerá-la até mais divertida do que jogar adventures). Mas, em um ou outro momento, a mesma tarefa pode se transformar num desafio. Especialmente se o objetivo for criar um jogo deste gênero numa língua tão cheia de nuances como o português; com efeito, exige-se muito mais talento do programador nativo do que seus pares americanos, por exem plo, para se desenvolver um sistema conversacional eficiente com o jogador. Eventualmente nosso programador pode decidir que o seu adventure também deve ser gráfico: é bom preparar um bule extra de café nesta ocasião, pois a partir de então aquelas longas noites insones certamente se tornarão mais longas (e mais insones) ainda. <sup>E</sup> até na undécima hora, quando bater o cansaço, não se deve esquecer de um fato importante: é

![](_page_15_Picture_3.jpeg)

Tela de abertura do jogo.

natural que, antes mesmo de jogar, o usuário faça comparações com suas referências anteriores ao tema — o que significa que sem um enredo original e gráficos de impacto, toda esta diversão terá poucas chances de contagiar mais alguém além do próprio autor.

. Como dá para perceber, poucos

Para quem ainda não conhece a história, este adventure se passa num cenário real: a floresta da Tijuca, no Rio de Janeiro. Ali se encontra a Pedra da Gávea, uma antiga formação geológica muito querida pelos alpinistas da região — o autor do jogo é um deles - e à qual frequentemente são associados aspectos místicos e curiosos, 0 estranho formato desta rocha, vagamente semelhante ás feições de um rosto humano, vem chamando <sup>a</sup> atenção de tantos quantos <sup>a</sup> observam através dos tempos, já tendo servido de inspiração para manifestações que vão desde inscrições talhadas na pedra, cuja autoria é atribuída aos fenícios, até um tema musical composto pelo ex-tecladista do grupo de rock progressivo Ves, Ríck Wakeman - sem falar na inevitável menção no famoso livro de Erich von Daníken, "Eram os Deuses Astronautas?", E por falar em astronautas, existiria alguma verdade numa lenda que diz que aquela face teria sido esculpida por seres alienígenas, a fim de assinalar para uma equipe de resgate o local onde foi escondida uma nave avariada durante uma expedição a nosso planeta? Se isto for verdade, estaria esta espaçonave ainda escondida em algum lugar dentro da montanha?

produtos conseguem ser gerados com êxito <sup>a</sup> partir de tão delicada alquimia. Cs que conseguem, contudo, invariavelmente alcançam reconhecimento e sucesso comercial. Não é outro o caso da Lenda da Gávea, de Luiz Fernandes de Moraes, o legendário adventure gráfico para TK90X/95 que agora está tendo uma versão em disco lançada para micros da linha MSX.

经出售有序件  $\mathfrak{g}$ nnir $\mathfrak{g}/$  ' <sup>9</sup> -" . 4- <sup>S</sup> 'd Mapa do Parque t

Nacional da Tijuca, no Rio de Janeiro, onde se desenro le sação do "lenda da Gá vea". Os locais são verdadeiros, e o mapa pode ser visualizado na tela a qualquer instan te, utilizando-se um comando do próprio jogo.

![](_page_15_Figure_11.jpeg)

#### "A LENDA, ..." NO MSX

<sup>E</sup> isto o que você terá de descobrir jogando <sup>a</sup> "Lenda da Gávea", que como se vê, conserva o mesmo enredo do adventure original que fez sucesso no ZX-Spectrum. A versão para o MSX foi concebida com o auxílio do Editor de Adventures V4.G, de Renato Degiovani, o qual, dentre outras novidades, permite a seléção entre cinto tipos diferentes de layout para a construção da tela. A "Lenda" utiliza o segundo desses iayouts, onde a illustração ocupa a parte central do terço superior da tela, ficando a metade inferior reservada para <sup>a</sup> visualização das mensagens e a introdução das frases do jogador. Gs cantos la terais do vídeo exibem vinhetas relativas à situação do usuário num dado instante do jogo.

Após o carregamento do jogo surge a tradicional tela de apresentação - que não deve ser saltada apressadamente, como manda outra equivocada tradição, e sim observada com cuídade, pois segun-

do o autor ali se escondem algumas dicas capazes de auxiliar na solução do ad-

Com relação á versão original do Spectrum, as principais diferenças ficam por conta dos gráficos, que foram reelaborados com o Graphos PRO a fim de se ajustarem não somente ao novo formato da tela, como também aos recursos de vídeo característicos do MSX. Foram também resolvidos alguns problemas decorrentes do uso do editor GAC na versão do Spectrum, como a acentuação das palavras e o uso de caracteres da língua portuguesa, que no  $MSX$  se processam normalmente — tanto no Expert quanto no Hotbit. Outro ponto que merece destaque é que <sup>a</sup> apresentação, o relatório MacAIlister e o mapa da região vêm agora gravados no mesmo disco do jogo: uma excelente pedida para os adventureman íacos que, de tão ocupados com tantos mistérios para resolver, naturalmente não conseguem se lembrar onde guardaram os indispensáveis manuais. O sistema ganhou ainda uma inédita função HELP, que no entanto deve'ser usada com moderação, já que o micro por vezes revela um humor um tanto instável, além de um discreto pendor para a prática do merchandising.

Se você conseguir chegar até lá, vai ter de enfrentar problemas como sede e fome (e, por que não dizer, a perversão alimentar do computador, que inexplicavelmente consegue gostar de jaca), Esta é apenas a primeira de muitas paradas indigestas; dentre outros probleminhas, você ainda vai ter de evitar o ataque de alguns insetos repugnantes e da famosa cobra que tanta dor de cabeça tem causado aos aventureiros do Spectrum - vide as cartas <sup>á</sup> coluna Adventures deste revista, C sibilino ofídio vem destilar seu veneno também na versão para o MSX, desafiando o jogador a encontrar um meio de tirá-lo de seu caminho. Vou adiantando que isto não é fácil, e que nessa hora vale tudo, até mesmo apelar para uma daquelas famosas soluções "no grito".

De qualquer maneira, é conveniente enfrentar estes percalços com uma boa

#### O JOGO

Há ainda muitas outras surpresas, que não vou contar aqui para não diminuir o prazer de descobri-las no jogo. Por outro lado há também alguns reparos a fazer: faltam mais vinhetas que acompanhem as diversas etapas do enredo, além daquela que mostra a cobra e predomina durante <sup>a</sup> maior parte da ação. Apesar da festa para os olhos, os ouvidos reclamam a ausência de um tema musical, o quaí inclusive ajudaria a prender a atenção na tela de abertura. A ajuda do mapa, embora inquestionável, não é tão friendly assim: a região mostrada é extensa, e como não existe indicação da posição ocupada pelo jogador, este se vê obrigado <sup>a</sup> continuar fazendo suas anotações no papel. Embora o autor tenha se empenhado em conservar as características básicas da versão para o Spectrum, não há como negar que o jogo no MSX apresente uma dinâmica diferente, enriquecida pela inclusão de novas situações. Uma vantagem inesperada, pois, para os usuários destas máquinas. Como última observação, nunca é demais lembrar que nos bons adyentures as coisas nem sempre são exatamente como aparentam ser, e que - como convém <sup>a</sup> um adventure nacional - alcançar mais rapidamente a solução pode exigir úma justa dose de malícia, O resto, é claro, fica por conta da imaginação o material, afinal, de que são feitas as grandes lendas, puinas.<br>
Como última ob<br>
démais lembrar que r<br>
es as coisas nem semprem<br>
como aparentam ser,<br>
vém a um adventure r<br>
mais rapidamente a s<br>
sima justa dose de r<br>
claro, fica por conta<br>
prandes lendas.<br>
<br> **Como conta de prand** continuar razendo<br>pel. Embora o au<br>do em conservar a<br>ino negar que o jo<br>uma dinâmica di<br>pela inclusão d<br>vantagem inespe<br>suários destas má<br>servação, nunca<br>nos bons adventu<br>per são exatamente<br>e que – como con<br>nacional – alca

![](_page_16_Picture_3.jpeg)

Tetas do jogo.

venture. Qualquer ajuda é bem-vinda, pois como seria de se esperar, esta solução só será alcançada mediante muito raciocínio e persistência. De fato, chegar até a Pedra da Gávea a fim de começar o jogo aparenta ser uma tarefa banal - mas você continuaria pensando o mesmo se soubesse que há meia dúzia de agentes da CIA (!) bem na sua cola?

dose de galhardia. Quem perder a calma e for surpreendido xingando palavrão será inapelavelmente remetido de volta para o começo do jogo - embora o micro veja este destempero apenas como uma humana "falta de originalidade", e não desconte os pontos já obtidos. Menos pior, pois é natural que o jogador se sinta compelido a este tipo de desabafo, caso, por exemplo, venha a se perder na selva da Tijuca (embora os gráficos sejam tão bonitos que vale a pena se perder uma vez por lá, só de brincadeira, para ver as paisagens), <sup>E</sup> já que falamos nisso, é prudente consultar o mapa antes de se decidir por uma direção na selva, pois as indicações encontradas pelo caminho reproduzem o ponto de vista do observador e em determinadas circunstancias podem não coincidir com a orientação geográfica (isto é uma dica).

![](_page_16_Picture_13.jpeg)

Som estéreo com quatro canais, excelente resolução gráfica, memória RAM de até 9 Mb, recursos de multitarefa. total compatibilidade com o IBM-PC, software de alta qualidade e, ainda por cima, fácil de operar. Parecia impossível a um só micro reunir

![](_page_17_Picture_0.jpeg)

Como se não bastasse a excelente realmente esta máquina chamada AMI GA?

resolução gráfica e o som estéreo com quatro canais, a Commodore cunhou uma expressão fantástica, que chocou os mais desavisados, ao classificar o AMIGA como "the real first multi-tasking home Computer", isto é, o primeiro microcomputador doméstico realmente multitarefa.

tantas qualidades até a Commodore lançar o AMIGA.

# AMIGA A DIMENSÃO DO IMPOSSÍVEL

#### Luiz Fernandes de Moraes

![](_page_17_Picture_5.jpeg)

Mas para quem se encontra no Brasil e portanto distante da realidade da informática mundial, fica no ar uma certa perplexidade. Afinal, quem é

Pretensões à parte, a verdade é que

o AMIGA se tornou um verdadeiro marco da microinformática mundial, ao trazer para qualquer ambiente, quer seja doméstico ou profissional, recursos até então presentes apenas em computadores dedicados, especialmente no campo da tecnologia de vídeo e de áudio.

Quando <sup>a</sup> empresa canadense Commodore, já famosa pela qualidade dos micros VíC-20, 64 e 128, resolveu lançar no

mercado o microcomputador AMIGA, eia certamente já previa o sucesso da sua iniciativa. Mas o que eia não sabia é que este sucesso ultrapassaria as suas projeções mais otimistas e conduziría o AMIGA à posição ímpar de ser, atualmente, a melhor relação custo/ benefício em termos de microcomputador pessoal. Essa afirmação, que parece ter sido tirada de um folheto de propaganda do AMIGA, é fruto da própria realidade: por 680 dólares o AMIGA 500 (CPU com drive de 3,5 polegadas e mouse) coloca à disposição de qualquer usuário, recursos que parecem ter sido concebidos a partir da análise do impossível.

#### DE MÃOS DADAS COM A TECNOLOGIA

Em primeiro lugar, o AMíGA foi o microcomputador que se utilizou mais apropriadamente da técnica de interface íconográfica com o usuário, lançada pela Macintosh. Praticamente todos os programas que rodam no AMIGA se utilizam do mouse, incluindo o WORKBENCH, o seu sistema operacional.

Isso torna a máquina extremamente amigável como o nome nos faz supor e, a nível de operação, incrivelmente simples. Isso se traduz no fato de que qualquer programa pode ser facilmente utilizado pelo usuário final que, se atento, pode até mesmo dispensar a

leitura do manual de operação.

A nível de configuração, <sup>a</sup> Commodore teve a ousadia de lançar três modelos diferentes: o AMIGA 500, AMIGA 1000 e o AMIGA 2000, cada qual visando uma faixa de público específica, dividida basicamente pelo seu poder aquisitivo.

Essa diferença entre o AMIGA 1000 e-os outros é explicada pelo fato de que o AMIGA 1000 era o projeto original da empresa AMIGA Inc, Este projeto foi comprado pela Commodore, que manteve as suas características originais e lançou o AMIGA 500 e o AMIGA 2000, com uma série de melho-

![](_page_18_Picture_4.jpeg)

O AMIGA 500 vem com 512 Kb de memória RAM, sendo facilmente expandido para 1 Mb de memória. O AMIGA 1000 vem com 256 Kb, permitindo expansão para 512 Kb de memória. O AMIGA 2000 já vem com <sup>1</sup> Mb, podem do ser expandido para até 9 Mb de memória RAM,

rias.

#### UM PC COMO BRINDE

0 AMIGA 2000 possui vários slots divididos em slots de AMIGA, slots de PC e um slot compartilhado AMIGA/ PC. Existe no mercado uma placa emuladora que compatibiliza totalmente o AMIGA com o PC, A compatibilidade não se dá apenas a nível de arquivos como no MSX, mas sim a nível de arquivos e programas.

Essa placa chamada BRIDGE BOARD já vem com o processador 8088, com 640 Kb de memória e drive de 5 1/4". Colocada no slot compartilhado a PC BRIDGE BOARD permite que o AMI-GA 2000 rode qualquer programa do PC sem perder as suas características. Através dos recursos de multi-tasking, o usuário pode abrir uma janela para rodar um programa de PC e outra para rodar um programa de AM IGA, O processamento é SIMULTÂNEO e em REAL-TIME, sem perda de velocidade.

Além disso o usuário pode colocar qualquer placa de PC nos slots de PC do AMIGA 2000, que ela exercerá exatamente a função a que foi destinada, como se o AMIGA fosse apenas mais um PC compatível. Não bastasse esse brinde, jã existe a AT BRIDGE BOARD que coloca um AT nas mãos de todo possuidor do AMIGA 2000, por uma fração do custo de um AT compatível. Muitos usuários ortodoxos do PC diriam que ainda falta um pequeno detalhe para ter um PC de verdade nas mãos: o disco rígido. 0 observação seria correta se não existisse a empresa

Em termos de arquitetura interna o AMIGA trabalha com o microprocessador 68300 da Motorola, o mesmo do Macintosh, além de outros 4 co-processadores: o FAT AGNUS que controla a comunicação entre todos os microprocessadores, o GARY que controla os acionadores de disco, o PAULA para o processamento de som e o DENISE para o processamento de vídeo batizar processadores é uma característica do mercado externo.

Embora o Macintosh II use o mes-

Supra Corporation, que fabrica e comercializa discos rígidos externos para o AMIGA, com memória de 20, 30, 49, 60, 120 ou 250 Mb: memória

para ninguém botar defeito.

tnfelizmente o AMIGA 2000 é o único da série a permitir a emulação de um PC por hardware — nem tudo é perfeito. Para os outros modelos resta a emulação por software através do programa PC Transformer da Simtle Research, Embora essa alternativa continue permitindo a execução de virtualmente tudo o que existe para PC, o problema se traduz em perda da velocidade.

Testado pelo SI do Norton Utilities, o PC Transformer acusou apenas 10% da velocidade de processamento de um PC, embora o programa tenha suposto que o processador fosse um NEC V-2G,

Amiga 500 em configuração standard

MICRO SISTEMAS 19

que é bem mais rápido do que isso. Essa velocidade praticamente inviabiliza a máquina para o processamento de informações mas permite a criação, desenvolvimento e teste de programas que serão executados em outro ambiente.

O curioso é Que o ATAR! ST, com o mesmo dock — 8,7 Mhz — e o mesmo processador, possui um emulador por software que dá 130% da velocidade de um PC. Das duas, uma: ou o emulador de PC da Símile é muito maí feito, ou a velocidade baixa faz parte de um acordo com a Commodore — o que é mais provável — para forçar a venda do AMIGA 2000 para os usuários que pretendam se utilizar da biblioteca de software do PC.

Mas mesmo assim ainda é uma grande vantagem quando percebemos que por 580 dólares, qualquer possuidor de um AMIGA 500 está apto - pelo menos em hardware — para criar qualquer

coisa para o PC.

#### ULTRAPASSANDO O MACINTOSH II

![](_page_18_Picture_21.jpeg)

mo tipo de interface homem/méqulna (ícones e mouse) e possua o mesmo microprocessador, efe perde o AMIGA logo de saída devido à ausência do multí-tasking, isto é, não é possível rodar no Macintosh mais de um programa por vez.

Além disso existe a questão da resolução gráfica do Macintosh e o seu preço. Com relação à resolução, o Mac e o AMIGA podem se tornar equivalentes, tanto em preto e branco quanto em cores. Mas quanto ao preço, nem é preciso falar muito. O AMIGA 500, com expansão de 512 Kb e monitor, custa aproximadamente 1000 dólares, enquanto o Macintosh II vai muito além disso, chegando mesmo a se constituir em uma pequena fortuna.

O AMJGA é uma máquina "aberta", o que permitiu que outras empresas criassem uma série de periféricos para torná-lo imbatível. Já o mesmo não acontece com o Mac, o que restringe consideravelmente as suas aplicações. Outro fato é que o seu sistema operacional é extremamente dependente do mouse, pois só existe a interface iconográfica, o que traz alguns problemas; já o AMIGA permite input também por teclado, como o PC. Para quem não sabe, o Mac só ejeta o disco por software - não existe essa possibilidade no acionador. Em caso de falha o disquete fica-"trancado", e só sai após <sup>a</sup> máquina ser desmontada com o auxílio de ferramentas que só a Apple possui. Mas se o Mac perde nesses pontos ele ainda consegue ganhar — porenquan-

![](_page_19_Figure_9.jpeg)

fácil de memorizar: a tecla ALT em conjunto com as teclas F (acento agudo), G (crase), H (circunflexo), J (til) e K (trema), ALT+F+A resulta em um "Á"

O número de programas de cada tipo é bem mais variado do que os poucos exemplos mencionados. Não faltam nem os integrados como o The Works, com processador de textos, planilha, banco de dados, protocolos de comunicação e utilitários de impressão.

to — na qualidade dos softwares para desktop publishing. Isso não seria nenhuma novidade, pois além do Mac ter sido criado antes do AMIGA, ele foi basicamente desenvolvido para atuar nessa área. Mas o Mac que se cuide, pois foi recentemente lançado para o AMI-GA o programa PROFESSIONAL PA-GE, cujas características são mais do que suficientes para desbancar o Mac neste seu último reduto.

#### A MEDIDA CERTA EM SOFTWARE

Em termos de software, existe para o AMIGA basicamente tudo o que há para o PC, sem contar a própria biblioteca do PC. Existem gerenciadores de bancos de dados como o Superbase, que permite além dos bancos tradicionais, a criação de um banco de imagens de excelente resolução; planilhas como a Maxíplan, que traça vários tipos de gráficos simultaneamente, à medida em que os dados são alterados, e processadores de texto como o Pro Write 2,0, que permite a montagem de texto e ilustração, simulando um sistema de desktop publishing. A questão da acentuação em português não é problema para o AMI-GA, uma máquina que chega até a possuir versão com teclado e manual em braille para o uso por deficientes visuais. Todos os acentos podem ser facilmente escritos em qualquer programa — até mesmo no DOS. Eles são obtidos através de uma combinação de teclas

Mas é na área do som e da imagem que o AMIGA abre novos horizontes e surpreende até o usuário mais pragmático. O editor musical Sonix II, além da emissão de acordes através da pressão de várias teclas do micro, como num instrumento de verdade, permite a composição em partitura de qualquer tipo de música, incluindo a percussão. A quantidade de instrumentos que o Scnix II simula é bastante ampla e qualquer música nele criada pode ser utilizada como abertura de um programa ou trilha sonora de uma animação. Em matéria de animação de sólidos, o Videoscape 30 permite a realização de praticamente qualquer vinheta ou simulação para a utilização em produções de vídeo. E é exatamente na área do vídeo que reside o maior potencial do AMIGA.

#### THE REAL FIRST VIDEO PRODUCER

Devido à sua arquitetura aberta e ao potencial do seu processador de vídeo, o AMIGA inspirou um grande número de fabricantes de periféricos e produtores de software. <sup>E</sup> graças a isso que, em se tratando de produção de vídeo, o AMIGA apresenta uma série de facilidades e ferramentas jamais reunidas em uma só máquina.

Existem geradores de sincronismo  $-$  genlock  $-$  dos mais variados fabricantes; digitalizadores como o Digiview para imagens planas e o Frame-Grabber para imagens geradas por um videocassete; programas como o Video Titler, TV Text, TV Show, Sculpt 3D, The Director e o já mencionado Videoscape 3D, além de editores gráficos como o Deluxe Paint, o mais famoso. Uma das maiores comodidades, e que comprova a seriedade da Commodore, foi a padronização de arquivos. As teias gráficas obedecem a um único padrão, o 1FF — Interchange File Format, Isso significa que qualquer tela pode ser carregada por qualquer programa, independente de ter sido criada nele ou não. Dessa forma surge uma versatilidade inigualável, pois todos

Com todas essas facilidades fica fácil perceber por que um grande número de produtoras de vídeo de outros países já considera a aquisição de um AMIGA — de preferência o AMIGA 2000 — como um passo inevitável para quem tem de oferecer o máximo de ser viços e qualidade, em mercados altamente servidos e competitivos.

 $\mathcal{L}^{(1)}_{\mathcal{L}^{(2)}}$ 

os programas gráficos contribuem, cada um com as suas particularidades, para produzir um único gráfico que acaba atingindo um alto grau de qualidade artística.

Esse padrão de arquivos se estende para o som digitalizado e as animações. De acordo com o padrão, um arquivo de animação não contém os diversos frames que a compõem, mas sim as diferenças entre um frame e outro. Só quem possui Winchester é que pode gravar uma sucessão de frames, jã que isso resulta em um arquivo de proporções imensas.

Com um potencial gráfico desse quilate, seria impossível que o AMIGA não apresentasse uma coleção de jogos de dar inveja às mais avançadas arcademachines da TAITO. A combinação grãficos/memória/som envolve de tal maneira o jogador que fica difícil até para os profissionais, não possuir um bom número de jogos para aqueles momentos em que é preciso vencer o stress.

#### A HORA DA DIVERSÃO

Imagine uma corrida de Fórmula <sup>1</sup> com som realístico, jogada com a visão do próprio piloto, ou um adventure animado onde os personagens falam e gritam de dor quando atingidos por um infortúnio. Jogos aparentemente simples como o futebol americano tornam-se verdadeiras superproduções, com detalhes incríveis como o apresentador da TV ou o repórter de campo.

Até mesmo o Pac-Man foi revisto e recriado em 3D nessa máquina que possibilitou uma nova dimensão em diversões eletrônicas. Jogos tradicionais de tabuleiro, além da versão séria, com gráficos impecáveis, possuem versões cômicas como o xadrez onde as peças são figuras humanas que, quando confrontadas, resolvem a questão na base do "tabefe''. Simplesmente hilariante. A realidade á que, com a qualidade dos seus jogos, o AMIGA fecha o ciclo e se torna um micro singular, feito não só para ser guardado do lado esquerdo do peito, como também para ser colocado em lugar de destaque na mesa de trabalho de qualquer usuário.

## Os usuários brasileiros

Como toda máquina bem sucedida no mercado, o AMIGA não tem fronteiras no que diz respeito a fáfe apaixonados e usuários convictos. O Brasil, a despeito das dificuldades, não constitui uma exceção. Dois usuários de AMIGA, uma máquina que já supera 100 unidades em uso somente no Rio de Janeiro, resolveram dar o seu testemunho sobre o que eles consideram um microcomputador insuperável.

José Luiz Oliveira, universitário, possui uma AMÍGA 500 com expansão e dois drives e vem realizando profissionalmente uma série de aberturas para produções de vfdeo. Com a palavra o profissional:

"A grande força do AMIGA é o vídeo. Você tem de tudo em termos de periféricos e muito software. Fontes de letras, editores gráficos, editores de animação, etc. Para vídeo eu acho que realmente não existe outro computador,

O Macintosh II foi lançado pela Apple para tentar competir nessa área, mas ele é tão mais caro que é facilmente "batido" pelo AMIGA 2000. O Macintosh pode ser um pouco mais rápido em virtude do 68020, mas se você tem o AMIGA 2000 com a placa do 68020 ou a placa que já existe com o 68030, ele fica bem melhor que o Macintosh. O profissional tem uma infinidade de alternativas de software e hardware, enquanto que para o Mac il só existe versão "beta" de programas para vídeo. Isto é, versões que ainda não estão prontas. Praticamente não existe programa pronto nessa área. Só promessas e "vaporware". O AMIGA tem tantos programas que vários já se tornaram de domínio público, desde editores de fontes até editores de formas. A Commodore fornece esquema para quafquer empresa que queira fazer o seu genlock, exatamente n oposto da Apple, que gera uma série de queixas dos fabricantes por ser uma máquina fechada e cheia de segredos. <sup>É</sup> aquele estilo do Steve Jobs, que cria uma máquina que só roda o que ele faz, como é o caso desse novo computador, o NEXT. Fara quem não quer criar nada, tudo bem! Mas para um fabricante de periféricos ou para um produtor de soft, a máquina acaba sendo uma boa porcaria, Para fazer alguma coisa você tem que se ligar â Apple, e ela vai deixar você realizar seu projeto ou não. Já com AMIGA é diferente. Se eu quiser fazer um digitalizador meu, eu faço, pois mesmo aqui no Brasil eu tenho todas as informações.

adaptada para RGB. Com o temor de possíveis problemas por possuir um micro não legalizado, A.M.F. pediu para não ser divulgado o seu nome.

Mas o AMIGA não é apenas melhor que o Apple, Outro dia eu fui ver um ATARI 1040 e o único programa de que gostei foi o emulador de PC. O resto é uma '"bomba". Eu acho o Atari uma porcaria de computador, Até mesmo a pessoa que comprou estava frustradíssima, pois tinha comprado o micro para trabalhar com vídeo e até hoje o Atari não tem nenhuma saída de vídeo: ele só tem saída para o monitor dele, da Atari, e mais nada.

Mas o que me decepcionou mesmo foi o som: uma droga. Inferior ao do Commodore 64. Realmente nada vence o AMIGA." A.M.F., hobbista, possui uma AMIGA 500 sem expansão e TV a cores nacional

"Como computador é muito fácil de usar, realmente moleza. Em termos de recursos gráficos, não dá para comparar. É incomparável! Eu acho excelente. Nunca tinha visto uma coisa dessas. Já vi PC com placa tal, naquelas FENASOFT da vida, que não chegava aos pés do Amiga, Você tem que ver que o AMIGA custa 500 dólares. Pelos recursos que ele tem, com 6.000 dólares você não equipa um PC para fazer o que o AMIGA faz,

Além disso tem programas de todo tipo, que chegam aqui no Brasil por 5 dólares o disco, e que se proliferam através de copiadores como o Marauder II. O próprio copiador é uma coisa bonita, bem elaborada.

O AMÍGA 2000 é bem superior ao 500, mas tudo o que pode ser feito nele também pode ser feito no 500. Até a questão doí slots que o 500 não tem pode ser suprida por uma placa chamada Bus Expand. Com ela o 500 pode conectar 4 placas de AT, 4 de XT e algumas de AMIGA. Aí você roda tudo. Segundo uma reportagem que eu lí numa revista do AMIGA, existe uma pfaca com o 68030, o fuII 32 bits da Motorola e um coprocessador também da Motorola que deixe o AMIGA 2000 quarenta vezes mais rápido que um AT e cinco vezes mais rápido que um VAX, rodando com clock de 25 Mhz. Já pensou o que é isso? Para quem trabalha com CAD, a velocidade de criação de gráficos é fantástica. Não dá para comparar com nada que exista por aí. Falam muito do MSX 2, mas ele também não dá para a saída. A quantidade de software do MSX 2 á muito menor, seu potencial gráfico ê inferior e ainda por cima é muito mais caro que o AMIGA. O MSX 2 digitaliza imagens mas não tem como processá-las realmente, você não trabalha direito com essa imagem e não consegue ter qualidade profissional em um trabalho de vfdeo. Eu nunca vi um software bom para MSX 2. O que eu acho é que os projetistas do MSX 2 não fizeram um micro completo. 0 som é aquele "sonzinho", que para ser MIDIado precisa de coisas que ainda não foram feitas para <sup>a</sup> máquina. 0 MSX 2 eu acho que é um videogame de luxo, pois o número de aplicativos é muito baixo e a quase totalidade dos programas que existem para eie são jogos.

O problema é que o publico brasileiro está multo direcionado para o MSX. Ouviram falar em MSX 2 e disseram: é a máquina que eu vou ter! O que não sabe é que vai pagar muito mais caro por um computador podendo ter outro muito melhor. Eu, por exemplo, nem conversei: vendi meu MSX <sup>1</sup> por 600 dólares e praticamente não gastei nada mais para ter uma AMIGA, Tem um boato de que a Gradiente vai lançar o MSX 2 no Brasil com um preço equivalente a um milhão e setecentos mil cruzados novos. É brincadeira... Quem já viu um MSX 2 está querendo comprar um AMIGA."

![](_page_21_Picture_0.jpeg)

![](_page_21_Picture_1.jpeg)

# de volta para o futuro

EHas de Oliveira

N<sup>a</sup> revista n® <sup>82</sup> falei sobre <sup>a</sup> produtividade na construção de Software. Ali mencionei a necessidade de se possuir ferramentas adequadas para um desenvolvimento rápido de programas.

Uma dessas ferramentas, e das mais utéis, é uma biblioteca para formatação de tela. Existem várias destas bibliotecas no exterior. Aqui no Brasil, uma empresa carioca desenvolveu o FORMS, que é muito simples de se usar\* No FORMS podemos definir novos tipos de dados, como por exemplo:

STRING (nome, 30, st-cliente.nome); GENÉRICO (telefone, "(999)999/9999", st-cliente, telefone);

Existem no MAIS funções de acesso e pesquisa às chaves de indexação tais como iread ( ), ifirst ( ), inext ( ) e ou-

Cliente : 23222222223XXXXXXXXXXXXXXXXXXXXXX Bairro : XXXXXXXXXXXXXXX EStado : XXXXXXXXXXXXXXX UF.: AA Telefone :99979999 Vencimento : 99/99/99  $Value: 9.999.99$ Histórico XXXXXXXXXXXXXXXXXXXXXXXXXXXXXX

Figura 1 - Layout da tela de entrada de dados.

Nestes dois exemplos criamos duas novas variáveis: nome e telefone. Â struct st-cliente foi usada como l/O com o arquivo em disco. Uma coisa importante a se notar é a máscara existente no segundo exemplo: esta máscara servirá de filtro na hora de leitura do campo, ou seja, aparecerão na tela os parênteses, a barra e o próprio sistema FOR MS se

tras. Com estas funções, dada uma chave, é retornada a posição física no arquivo de dados. Sabendo a posição física, basta usarmos as funções dread ( ), dfirst ( ), dnext ( ) e outras para usarmos e abusarmos dos dados.

encarregará de aceitar apenas números nos locais onde existe o "9",

Outra ferramenta também de grande utilidade é um gerenciador de registros. O MAIS (Método de Acesso Indexado e Sequencial), desenvolvido pela mesma empresa carioca, é um poderoso indexador de registro, possibilitando a indexação por diversas chaves. A indexação contudo não impossibilita o acesso sequencial aos registros.

Gerafmente se usa como argumento para a não utilização de linguagens modernas como "C", o fato destas não se-

O REPORT-C é um conjunto de rotinas em forma de funções "C", capaz de oferecer tudo o que o REPORT WRITER do COBOL oferece e muito mais.

Para os leitores que não estão familiarizados com esta questão ou mesmo para aqueles programadores COBOL que se gabam por usarem uma linguagem tipicamente comercial e não utilizam o único recurso de grande poder desta (o REPORT), descreverei em poucas linhas o que se pode obter com o uso desta ferramenta.

#### FORMS+ REPORT-C

Ora, se tenho uma ferramenta para formatação de tela, outra para manipulação de registros, poderiam dizer alguns: "O COBOL tem tudo isto e muito mais!"

Foi pensando neste "muito mais" que resolvi voltar ao passado para buscar soluções para o futuro. Pesquisei em literaturas a respeito de COBOL a fim de aferir o "poder" do REPORT WRI-TER existente nesta que foi a segunda linguagem de alto nível a ser criada (1958).

rem próprias para o uso comercial.

Para acabar de vez com este mito de que linguagens como "C" não são próprias para o dia-a-día de manipulação de arquivos e impressão de relatórios complexos, é que desenvolvi mais uma biblioteca: o REPORT-C.

#### O QUE É REPORT WRITER?

O REPORT é uma SECTION exis-

![](_page_22_Picture_327.jpeg)

Figura 2 - Layout da listagem do cadastro sem total e com total.

tente dentro da DATA DIVISION, onde de forma declarativa é especificado o "jeitão" do relatório. Nesta seção digo quais os campos de quebra, ou seja, os campos que quando os seus valores forem alterados provocarão a impressão de subtotais, se for campo de totalizações.

Existem apenas três funções para

 $dados:$ 

- Nome do cliente;
- Endereço para correspondência;
- Data do vencimento;
- Valor da conta.

Para dar uma noção do layout da tela de entrada de dados, veja a figura 1.

Não me preocuparei aqui em detalhar o modo de cadastramento, pois não é o objetivo deste artigo.

#### da seguinte maneira:

PROCEDURE DIVISION OPEN INPUT ENTRADA OUTPUT AROGEL. INITATE RELATORIO. LER. READ ENTRADA AT END GO TO FIM. GENERATE DETALHE. GOTO LER. FIM. TERMINATE RELATORIO CLOSE ENTRADA ARQREL STOP RUN.

Bastante reduzida a PROCEDURE DIVISION, não concorda? Observe também que os detalhes do relatório não estão na parte procedural do programa e sim na parte declarativa.

Um programa para fazer exatamente o mesmo, utilizando a linguagem C, ficaria do seguinte modo:

#### RD ( capecalho )

- 1 28. "Listagem para Verificacao" 1.
- .: 70. "Pagina" 1,
- ! 77, pagina k.
- $1 \t01.$   $7 \t1.$   $1.$
- 1 70, "Cliente" ),
- + 35. "Telefone" +,
- I 45, "Vencimento" F.
- $1.60.$  "Valor\n" i

#### DETALHE ( detlinha )

F.Ol. &cliente, NULL F. # 35, Etelefone, NULL #.  $1.46.$  &vencimento, NULL  $1.$ (60. avalor, NULL )

realizar efetivamente a impressão do relatório: O INITIATE, o GENERATE o TERMINATE. Com apenas estas três funções se constroem complexos relatórios em COBOL.

Para exemplificar proponho o seguinte programa:

Frequentemente em sistemas de Contas a Pagar ou a Receber, necessitamos de informações a respeito de um determinado cliente. Por exemplo, podemos estar interessados no nome do cliente, telefone e sua conta a pagar.

Desta forma é necessário que mantenhamos um cadastro dos clientes com suas dívidas para podermos pesquisar e gerar relatórios adequados. Então, para termos esta informação o mais rápido possível, precisamos dos seguintes

Um dos relatórios necessários é o de listagem do cadastro. Este relatório tem o layout mostrado na figura 2.

Um detalhe a se observar é que, como um cliente pode possuir mais de uma conta, mais de uma linha estará sendo usada para a impressão destas contas. O nome do cliente e telefone, uma vez impressos, não necessitarão de repetição nas demais linhas. Este layout no REPORT WRITER do COBOL ficaria como na listagem 1.

Nota: A cláusula GROUP garante que o item só será impresso na primeira vez que ocorrer.

A PROCEDURE DIVISION ficará

```
1 - zmain ()
  relatorio( ) :
relation()()initiate ( cabecalho. detlinha ) ;
  read ( registro ) ;
  while ( NOT EOF)
    generate ( cabecalho, detlinha ) :
    read ( registro )
  terminate ( detlinha , rodape ) ;
```
O mesmo comentário feito para o código COBOL, faço agora para o código em C, isto é, os detalhes do relatório não estão na parte procedural do programa, e sim na parte declarativa. Suponhamos agora, que não apenas se

![](_page_22_Picture_36.jpeg)

# I MICRO HOUSE

Caixa Postal 3021 - Cep: 30130 Belo Horizonte - MG Tel.: (031) 221-1368 Horário comercial

Uma disqueteca de 250 megabytes com as últimas novidades em jogos e utilitários. Programas com documentação. **Mensalmente, os softwares recém-**

lancados no exterior.

Serviços de regravação e atualização de versão grátis.

**Exclusiva revista mensal em disquete** com matérias inéditas e as novidades do momento. Classificados e assinaturas grátis aos associados.

<sup>®</sup> Profissionais altamente especializados a sua disposição para resolução de dúvidas.

Contatos com outros usuários do Apple. **E** principalmente, aquele apoio que lhe faltava.

Além de diversas outras apple-surpresas Escreva-nos para maiores informações.

OBS.: Apple inclui os micros TK3000//e, Exato, Unitron, Craft, Milmar, Dismac, IIGS e outros.

queiramos a listagem das contas, mas também o cálculo dos totais finais.

Aqueles que não fazem uso de ferramentas como as citadas acima encontrarão uma certa dificuldade para modificar o programa. É que sem usar um REPORT o programador teria que relembrar da lógica do relatório para, depois de entendida, modificar no local apropriado a fim de obter o novo relatório. Isto pode levar dias!

O layout ficaria basicamente o mesmo, com apenas o acréscimo de uma linha para colocar os totais finais do cliente após a impressão da última conta (figura 2).

Com esta modificação o programa em C ficaria da seguinte forma:

RD ( cabecalho )

4 28, "Listagem para Verificacao" 1, ( 70, "Pagina" b. (77, pagina ).  $101, "N"1.$ 1 70, "Cliente" 1, [ 35, "Telefone" 1, | 45, "Vencimento" | (60) "Valor\n"  $\frac{1}{2}$ DETALHE ( total ) -

LISTAGEM 1 REPORT SECTION RD RELATORIO PAGE LIMIT 60 LINES FIRST DETAIL 5 CONTROLS ARE NOME, TELEFONE. 01 CAB TYPE IS PAGE HEADING. 02 LINE NUMBER IS 1. 05 COLUMN NUMBER IS 028 PIC x (25) VALUE 'LISTAGEM PARA VERIFICACAO'. 05 COLUMN NUMBER IS 070 PIC x(6) VALUE 'PAGINA'. 05 COLUMN NUMBER IS 077 PIC 999 SOURCE PAGE\_COUNTER. 02 LINE NUMBER IS 3. 05 COLUMN NUMBER IS 07 PIC x(7) VALUE 'CLIENTE'. 05 COLUMN NUMBER IS 35 PIC x(8) VALUE 'TELEFONE'. 05 COLUMN NUMBER IS 45 PIC x(10) VALUE 'VENCIMENTO'. 05 COLUMN NUMBER IS 60 PIC x(5) VALUE 'VALOR'. 01 DETALHE TYPE IS DETAIL LINE NUMBER IS PLUS 1. SOURCE CLIENTE. 03 COLUMN NUMBER IS 01 GROUP INDICATE PIC x (30) 03 COLUMN NUMBER IS 35 GROUP INDICATE PIC 999/9999 SOURCE TELEFONE.

```
\mathbf{F}! 60, atotfinall
\mathbb{R}DETALHE ( detlinha )
   ! Ol. acliente, NULL !.
   i 35, & telefone, NULL 1,
   46, avencimento, NULL F.
   i 60, avalor, totall
\mathbf{h} :
main()relatorio():
relatorio ()
   initiate ( cabecalho, detlinha ) ;
   read (registro);
   while ( NOT EOF )
      generate ( cabecalho. detlinha )
     read ( registro ) ;
    terminate ( detlinha, rodape );
```
03 COLUMN NUMBER IS 46 03 COLUMN NUMBER IS 60 PIC 99/99/99 SOURCE VENCIMENTO. PIC 9.999.99 SOURCE VALOR.

#### **CONCLUSÃO**

Como se pode notar, a parte procedural em nada mudou, o que é muito bom. O fato de se transferir toda a complexidade de um relatório da parte procedural para a parte declarativa, torna o programa bem mais fácil de ser modificado. Modificabilidade é uma característica a ser alcançada por um programa que deva ter uma boa qualidade.

O uso do REPORT-C dará ao programador um ganho muito grande em sua produtividade. Uma modificação de relatório é feita na parte declarativa, o que implica apenas numa recompilação do programa.

Outra coisa muito importante é que COBOL com REPORT WRITER não roda num IBM-PC com 256 Kbytes de memória, mas o REPORT-C roda.

![](_page_23_Picture_15.jpeg)

![](_page_24_Picture_0.jpeg)

![](_page_25_Picture_0.jpeg)

# Projeto PROKIT parte 1

Renato Degiovant

programação de microcomputadores é um exercício que exige conhecimento técnico e, principalmente, muita paciência. Paciência para enfrentar a falta de informações referentes ao computador e também aos processos de criação de um programa. Numa atividade, como é o caso da programação, onde o essencial é <sup>a</sup> perfeita funcionalidade do software, o que mais faz falta atualmente é o intercâmbio de experiências sobre as estruturas operacionais dos programas.

Foi esse propósito que nós da MICRO SISTEMAS criamos o projeto PRO KIT. Daremos aos nossos leitores um conjunto de informações teóricas e práticas sobre programação em linguagem de máquina, que nos custou anos de estudo e que resultou nos sistemas que hoje comercializamos para a linha MSX. Acreditamos que essa troca de experiências será extremamente benéfica para a formação e o aprimoramento de bons profissionais da área de programação, o que fatalmente reverterá em benefício para a própria indústria do software nacional.

O projeto PRO KIT era um sonho antigo, que amadureceu e se tornou realidade. Com essa iniciativa queremos acabar com a crença generalizada de que a linguagem de máquina é uma coisa muito difícil e para malucos. 0 Assembler possui uma estrutura muito simples, que é compreendida facilmente por todos aqueles que se dispõem <sup>a</sup> estudá-la. De

Você poderá, a partir do BIOS PRO KIT, criar e desenvolver qualquer tipo de aplicativo, utilitário ou mesmo jogos. Tudo o que for criado, respeitando-se as regras do PRO KIT, estará automaticamente incorporado ao sistema MASTER.

fato, o medo é o seu maior inimigo,

O Assembler é com certeza a mais eficiente das linguagens e a sua adoção resulta em rapidez na execução dos programas, acesso total ao hardware do MSX, precedência sobre o sistema operacional, etc. Sua única desvantagem, paradoxafmente, acaba por ser a sua principal virtude: ele exige muita paciência para ser utilizado com sucesso. O Assembier é uma linguagem para quem leva programação à sério, pois exige organização e metodologia de trabalho.

A série de matérias que estamos iniciando agora irá dar justamente isso a você: informação, organização, metodologia e soluções conceituais, fundamentadas em um amplo acervo de procedimentos e rotinas já prontas para a utilização em seus próprios programas, que podem ser adaptadas <sup>e</sup> ampliadas para resolver os mais diversos problemas na programação de um sistema. Elas serão o ponto de partida de um novo sistema operacional para o MSX: o sistema PRO KIT.

#### O BIOS PRO KIT

Criar um sistema operacional á um desafio bastante tentador. Não tanto pela programação em si, mas pelo fato de que um sistema operacional deve estar apto a executar uma série de procedimentos padronizados. Tal padronização

deve efetívamente permitir a operacionalidade de programas que em alguns casos são bastante distintos.

O problema, então, passa <sup>a</sup> ser <sup>a</sup> elaboração de um con-

![](_page_25_Figure_15.jpeg)

Figura 1

junto de regras que deverão ser aplicadas em todos os programas. Esta é a parte mais difícil do sistema operacional pois, como o próprio nome indica. BIOS vem de Basic input Output System (não tem nada a ver com linguagem BASIC).

Podemos nos perguntar qual seria <sup>a</sup> real necessidade de um novo sistema operacional, uma vez que o microcomputador já vem com um, A resposta a tal questão devem buscar, em particular, os programadores que pretendem obter um pouco mais da máquina.

. O máximo que podemos fazer é listar alguns pontos que devem ser levados em consideração:

— Não se conhece a fundo o BIOS do MSX e é extremamente difícil prever como ele se comporta quando é exigido em operações bem diferentes daquelas previstas para <sup>a</sup> linguagem BASIC. Por exemplo: o BIOS tem todas as rotinas necessárias para a manipulação dos sprites, porém nenhuma para tratamento e manipulação de shapes.

- Independentemente do uso que se faça do BIOS do MSX, qualquer programa do usuário terá que preservar a área de variáveis do sistema intacta. São aproximadamente 10 Kbytes de RAM, quando se trabalha com drives. No caso de um editor de texto que não usa a BIOS original, seriam mais de 10 Kbytes para o texto.

— O BIOS do MSX foi escrito para suportar <sup>a</sup> linguagem BASIC (MSX-BASIC) e portanto uma boa parte do seu código está parametrizada para operar com uma fínguagem de alto nível. Por exemplo: o BIOS contém as rotinas básicas de tratamento da aritmética de ponto flutuante; dos comandos e funções gráficas e sonoras e do acesso e controle do cassete e do drive.

Um determinado programa (um editor de texto, por exemplo) pode não precisar de ponto flutuante, nem de operações gráficas e muito menos sonoras. Além disto o programa pode necessitar apenas de um sistema de armazenamento de dados.

![](_page_26_Picture_5.jpeg)

## **PROGRAMAS PARA MSX E CP-400**

Mais de 2.000 programas para MSX e 5.000 para CP-400 que agora você poderá encontrar nas seguintes lojas:

#### **SÃO PAULO/SP**

- Fileril (011) 220-3833
- Lima Informática (011) 221-9055/ 223-6090
- **SÃO BERNARDO DO CAMPO/SP**
- Microspend (011) 448-6288 (Golden Shopping)
- RIO DE JANEIRO/RJ
- 

- O programador que dominar os conceitos envolvidos num sistema operacional estará apto a alterá-lo de acordo com suas necessidades.

• Inforteles (021) 751-5078<br>• Teletatch Informática (0242) 52-1483 - Três Rios **CEARÁ/CE** <sup>o</sup> Top Data Informática (085) 239-1618 BELÉM DO PARÁ<br>• Compubel (091) 223-6319 ÃO PRI r i 17 á ís · ALS - Com. de Eq. Eletrônico (016) 636-5379

#### **MSX DESIGNER**

Super Editor Gráfico com 40 fontes de letras, saida para impressora em duplo tamanho com escala de cinza (somente em disco).

Bem, se você chegou até aqui, então está mesmo disposto a encarar <sup>a</sup> tarefa de '"desvendar os mistérios do Assem-

#### MICRO SISTEMAS 27

#### Solicite catálogo 89 totalmente gratuíto agora também com programas para MSX

**CONTRACT** 

Bairro Jd. São Bento — Tel.: (011) 266-2902

**Cep 02524** 

Rua Miguel Maldonado, 173

- Apesar do MSX ser um padrão mundial, <sup>é</sup> uma temeridade confiar na compatibilidade dos computadores brasileiros, quando se quer produzir software de boa qualidade.

— Por menor e mais simples que seja um sistema operacional aberto, ele será sempre dominado pelo programador, e não vice-versa. Sua estrutura, se bem compreendida, pode ser transportada para outros computadores com a maior facilidade (mesmo que o microprocessador não pertença a mesma família).

Esses são alguns pontos que devem ser pensados e repen sados pelo programador. A avaliação da necessidade de se ter um outro sistema operacional deve passar também pelo tipo de programa que se quer criar. Em atguns casos pode-se chegar à conclusão que o BIOS do MSX é suficiente, ou mais apropriado, para resolver o problema.

#### A MEMÓRIA <sup>E</sup> O PRO KIT

![](_page_26_Picture_23.jpeg)

#### **SUPER NOVIDADES:**

- Lançamos um jogo! O Super Snake II, também<br>desenvolvido na Softnew.
- $\mathbf{r}$ auio, v océ for de São Paulo, visite-. para to na hora, e pedidos para fora de  $T \theta T$ Í — ,i|h
- Prazo de garantia para qualquer produto nosso: 180 dias.
- A Softnew implanta agora o S.A.U. (Serviço de Atendimento ao Usuário); um sistema tira-dúvidas para auxiliá-lo no que for necessário.

bler", "entender um sistema operacional original" e, de quebra, "criar um bom programa".

Pode parecer alguma pretensão, tanto de nossa parte quanto da sua, porém sem ela não iremos a lugar algum. E além do mais, esta jornada não será tão espinhosa assim.

Antes de entrarmos na programação propriamente dita, vamos estabelecer o princípio básico que norteará os parâmetros do PRO KIT: o BIOS independe da ROM do MSX, das variáveis do sistema ou das rotinas presentes nos cartuchos de drive, expansão, oitenta colunas, etc. Isto quer dizer que o BIOS irá trabalhar em 64 Kbytes de RAM e, descontando a área que ele ocupar, todo o resto estará disponível para o pro grama do usuário.

Outro ponto a ser considerado é que o BIOS poderá trabalhar em SCREEN 0 ou SCRÊEN 2 indistintamente, ou seja, todas as operações de INPUT ou de impressão de texto no vídeo produzirão resultado idêntico nesses dois modos de tela.

Este editor é bastante antigo e certamente todo programador tem uma cópia, esquecida em algum disco de arquivo. Podem ser usados outros editores que o resultado será o mesmo. Na verdade, não existe um editor ideal e cada programador se adapta a um tipo de funcionalidade. Escolha o que melhor lhe convier.

O BIOS contará apenas com o mínimo indispensável para as operações básicas de qualquer programa e, em princípio, estará voltado para as operações com drives.

Já o monitor, para monitorar a memória, testar as rotinas e executá-las passo a passo, deverá ser o MON (do mesmo pacote DEVPAC), pois este é o melhor software desta categoria escrito para o MSX. Ele é superior inclusive aos programas para outros computadores (PC, TRS 80, etc).

Dê uma boa estudada no mapa da RAM e procure decorar bem as posições ocupadas por cada elemento.

 $\mathbb{R}$ 

#### O QUE SERÁ PRECISO

Para acompanhar este projeto e realmente usufruir das potencialidades do PRO KIT será preciso ter em mãos um bom editor Assembler. Infelizmente o MSX não tem a felicidade de possuir bons editores de linguagem de máquina, e o menos ruim é o GEN (ou DEVPAC).

gramação do BIOS, bem como um disco com todos os fontes.

Em termos de literatura, o THE MSX RED BOOK (da Avalon Software) é uma aquisição altamente recomendável, além, é claro, da própria MICRO SISTEMAS.

Na próxima edição iniciaremos a publicação das rotinas que compõem o BIOS PRO KIT. Por questões de espaço, publicaremos os parâmetros de entrada e saída de cada uma, bem como a sua listagem em hexadecimal. As partes que forem importantes para a perfeita compreensão do sistema serão publicadas em mnemónicos,

Para os programadores que desejarem um conhecimento mais detalhado do sistema operacional PRO KIT, em breve colocaremos à sua disposição um manual técnico de pro-

![](_page_27_Picture_14.jpeg)

- 
- 
- 

## **MSX·JCS INFORMÁTICA E COM. LTDA. MSX**

DRIVE MSX COMPLETO 5.1/4 DD 360 e 31/2 DD 720 Marca DDX - Ótimo preço a vista ou em até 3 pagtos. PROMOÇÃO: NA COMPRA DE UM DRIVE VOCÊ GANHA 50 JOGOS E 20 PROGRAMAS APLICATIVOS E UTILITÁRIOS.

QUALIDADE PRACTICA - ORIGINAIS COM MANUAL COMPLETO NUMERO DE SERIE PARA SUPORTE TÉCNICO - GARANTIA - REPOSIÇÃO GRATUITA QUANDO FOR LANÇADA UMA NOVA VS. PREÇO DE PROMOCIONAL NCz\$ 80,00

#### CONFIRA NOSSA LINHA DE PERIFÉRICOS. COMPUTADORES EXPERT <sup>e</sup> HOTBIT - MONITORES - IMPRESSORAS - MULTI MODEM - KIT COMPLETO PARA MONTAGEM DE DISK DRIVE - INTERFACE PARA DOIS DRIVES - FONTE COM GABINETE - MESAS PARA COMP e IMPRESSORAS PORTA DISKETES P/100 DISK - DISKETES 5.1/4 e 3.1/2 - FILTRO DE LINHA DISKETE BOX P/5 DISK - CABO P/1MPRESS0RAS - CAPAS P/MICRO e MAIS.

#### BASE II PLUS e SUPER CAL2.

ADVENTURES NACIONAIS - PANZSOFT/UNIVERSOFT DISCO 01 - FLORESTA NEGRA - ROMA - HIGHLAND - MONSTROS<br>DA NOITE 1 -KRULL e INDIANA JONES ZERO .................. NCz\$ 12,00 DA NOITE <sup>1</sup> -KRULL <sup>e</sup> INDIANA JONES ZERO .NCz\$ 12,00 DISCO 02 - MONSTROS DA NOITE 2 (OCUPA 1 DISCO)... NCz\$ 12,00

## FITAS DE VIDEO MPO

CURSO DE BASIC MSX (Acompanha livro de exercicio) NCz\$ 57,00 DOMINANDO O MSX (O Sucesso continua) NCz\$ 32,00

## LIVROS PARA O MSX - EDITORA ALEPH

USANDO <sup>O</sup> DISK DRIVE NO MSX......... NCz\$ <sup>12</sup> OO LINGUAGEM DE MAQUINA NO MSX..... NCzS II <sup>50</sup> <sup>100</sup> DICAS PARAMSX.NCz\$ 12,00 ASTROGIA NO MSX (Com diskete NCz\$ 24,00).... NCz\$ 15,00

coma PEDIR nossos PRODUTOS: PRRR DRIVES <sup>E</sup> OEfnfliS PERIFÉRICOS PODE¬ RA SER DE DUAS MANEIRAS: ATRAVES DE ORDEM DE PAGTO OU DEPOSITO EM CDnTR CORREnTE e D EnVID RTRRVES DE EDCOmEnDR REG. ou SEDEX (ESTE <sup>E</sup> POR CONTA DO CLIENTE). DEMAIS PRODUTOS BASTA ANEXAR UM CHEQUE NO-MINAL E CRUZADO PARA JCS INFORMATICA E COM LTDA E ENVIAR P/ NOSSA CRIXR POSTflL. - PRRR SOFT PECR CRTRLOED COmPLETO. RV PRCREfTIBU 1183 - 5R0 PRULD - CRIXR PD5TRL 1578 CEP 01051 SP - SP FONES (011) 66-6258 e 826-0153

## PROVEITE! ESTA É A SUA CHANCE DE ADIQUIRIR OS MELHORES SOFTS DO MERCADO.

## MS DESTAQUE

#### LENDA DA GÁVEA (LANÇAMENTO)

NCZS 12,30

#### PRO-KIT - FILES (LANÇAMENTO)

Arquivo que permite a organização do conteúdo de cada um dos disquetes, ca taloqando e fornecendo informações sobre toda a biblioteca de software do usuário.

É o mais poderoso editor gráfico nacional. Permite a criação de aberturas, desenhos <sup>e</sup> shapes, alfabetos especiais, etc....NCZS 18,50

NCZS 15,40

#### GRAPHOS III VL. 2

#### ALFABETOS N? <sup>1</sup>

Banco de alfabetos para o GRAPHOS III, contendo mais de 30 alfabetos tama-<br>nho padrão e diversos alfabetos para títulos..............................NCZS 39,20

#### DIGITAL BOOK N? <sup>1</sup>

Lançamento inédito. Uma nova maneira de usar o seu computador. O livro digital que vai revolucionar a informática editorial........................ NCZ\$ 15,40

#### PRO K!T ZAPPER

A ferramenta de todo usuário de drive. Permite ordenar os arquivos de discos, verificar e aditar os setores, trilhas, testar a velocidade de rotação do drive. etc. ALFAB<br>Banco de alterno padrão<br>DIGITA<br>Lançamento<br>tal que vai r<br>PRO K<br>A ferrament<br>verificar e ex<br>PRO K<br>Sistema de ■■■■...-..-..NCZ\$ 15,40

#### PRO KIT SCANNER (LANÇAMENTO)

A fortuna o espera em SERRA PELADA e você nem precisará sujar as mãos. Possui um sistema de mapas...NCZS <sup>9</sup> <sup>20</sup>

### LINHA IBM-PC GELICOB PLUS - KNOW HOW INF.

Programa para capturar e armazenar em arquivos as imagens de telas apresentadas em seus programas

Sistema de pesquise e coleta de figuras e desenhos, 0 SCANNER examina os arquivos, do disco, de forma conjunta ou independente. Os desenhos, sprites e shapes sâo arquivados num disco compatível com o GRAPHOS ll! e DESK-3 ......-........ NCZ <sup>S</sup> 15,40

#### GRAPHOS - SHAPES <sup>1</sup> (LANÇAMENTO)

Escreva cartas, trabalhos escolares, pequenas publicidades, etc. com sua impressora matricial, podendo optar entre 35 tipos de caracteres diferentes, além daqueles que o programa lhe permite criar. Um excelente processador de textos com incríveis gráficos, NCZS 18,50

Coletânea de shapes e desenhos de arquitetura, eletrônica, safos e vinhetas, .IJJB . j. <sup>J</sup> <sup>i</sup> <sup>I</sup> <sup>1</sup> <sup>1</sup> 1.1 J.1 I. I. LJ <sup>J</sup> <sup>I</sup> II I. <sup>I</sup> <sup>B</sup> <sup>I</sup> I.1I <sup>I</sup> l« <sup>j</sup> <sup>I</sup> <sup>&</sup>gt; <sup>I</sup> <sup>I</sup> <sup>I</sup> I. <sup>1</sup> <sup>i</sup> <sup>P</sup> <sup>I</sup> <sup>I</sup> <sup>I</sup> J. J1I.I J.J.I <sup>I</sup> B4.J J.B . IA 1.1 <sup>J</sup> <sup>N</sup> CZS1 <sup>9</sup>.20

#### GRAPHOS - TELAS 1 (LANÇAMENTO)

Telas prontas para uso em programas do usuário...................... NCZ\$ 9,20

Um ótimo copiador acompanhado de um excelente manual. O livro negro da Pirataria, que ensina tudo sobre cópias em fita.

 $NCZ$$  6.20

Uma verdadeira mesa de som para você colocar efeitos sonoros em seus programas em Basic NCZS 9,20

Ainda não proibiram<sup>rr</sup> Não é hipnotismo. Faça experimentos com mensagens subliminares no video do seu MSX NCZS 9,20

#### SISTEMA EDITOR V.3.4

Crie o seu próprio adventure com este editor de jogos ............ NCZS 24,70

#### AMAZÔNIA

<sup>0</sup> mais famoso adventure nacional..........NCZS 9,20

#### SERRA PELADA

Potente gerenciador de estoque de produtos e matérias-primas. Até 1800 registrOS<sup>1</sup> <sup>r</sup> <sup>r</sup> . . ^ .í ^ . , , . . ,r> <sup>1</sup> . , . <sup>r</sup> , . ,tf • <sup>&</sup>gt; « <sup>1</sup> <sup>1</sup> \* • 1,1 <sup>J</sup> <sup>1</sup> \* <sup>1</sup> \* <sup>J</sup> <sup>t</sup> i, J. 11, iai ixaiisaiaai C 8^ <sup>p</sup> á^O

#### CAPTURE — Capturador de telas

Dispensa o uso das máquinas de mecanografia de controle de C/correntes agilizando <sup>o</sup> funcionamento de uma imobiliária.....NCZS T7fj,30

#### EDITEL - Editor de telas

Objetiva auxiliar no projeto, confecção e acabamento de telas. CAPTURE <sup>+</sup> EOITEL ........NCZS 120,30 Cópia de disco para fita (até 5 blocos de uma só vez) e viceversa, lê endereços do disco, troca nomes, executa arquivos, deleta, erc.'........ÇNCZ\$ 9r2Q

#### FAÇA JÁ 0 SEU PEDIDO Envie cheque nominai a Z0CHI0 REPRESENTAÇÕES LTDA Caixa Postal 1793 - CEP 20001 Rio de Janeiro - RJ. - Tel. (021) 262-6306

#### UNHA MSX BUC - COMPOSER

#### TRANCA - FILES

Esconde arquivos no diretório e protege programas. NCZS 9,20

#### $BUC - COPY$

#### BUC - SYNTH

#### SUBLIM

#### PROPAGANDA ELETRÔNICA

Agora muito mais atrativos. Anunciando as mercadorias nas vitrines de todo o Brasil. Faça dinheiro alugando o seu equipamento. NCZS 13,50

#### STRIP GIRLS <sup>I</sup> e ll

Rara tirar a roupa delas você tem de saber cantá-las.

NCZS 9.20

#### CADASTRO DE CLIENTES

Um excelente banco de dados com imensa facilidade de uso ..NCZS 37,00

#### CARTOON

Potente editor gráfico criado para a linha MSX ....................... NCZ\$ 37,00

#### CONTAS A PAGAR E RECEBER

Permite um completo controle de suas contas possuindo informações sobre a<br>data em que foi efetuada a conta.

#### CONTROLE BANCÁRIO

O único com extrato "extra descomplicado"......................... NCZ\$ 37,00

#### CONTROLE DE ESTOQUE

#### FLUXO DE CAIXA

![](_page_29_Picture_1934.jpeg)

#### MALA POSTAL

![](_page_29_Picture_1935.jpeg)

#### SISTEMA DE CONTROLE IMOBILIÁRIO

![](_page_29_Picture_1936.jpeg)

#### **SUPERCALC 2**

Gerenciador de linhas Cobol. (Vide análise MS nº 76) ........... NCZ\$ 240.00

#### GEFOC 1 - KNOW HOW INF.

Gerador de fontes COBOL. (Manutenção de arquivos) ......... NCZ\$ 300,00

<sup>É</sup> a planilha eletrônica mais poderosa e fácil de ser usada....... NCZS 92,50

#### COPY - BAIXARIA

Venha vender seu produto conosco! Você só tem a ganhar! Informações: Telefone (021) 262-63-06

f

## CLUBE DO LEITOR

#### 0 LEITOR DESATE «? <sup>&</sup>gt; <sup>&</sup>gt; <sup>&</sup>gt; \*>. muM\* in "t^.

 $\frac{b_{\rm c}}{b_{\rm c}}$ 

 $\frac{1}{\sqrt{2}}$ 

 $\frac{\partial \mathbf{p}}{\partial \mathbf{p}}$ 

Tenho acompanhado sua revista MICRO SISTEMAS e quero parabenizá-los peio excelente trabalho jornalístico que os senhores fazem, publicando uma visão geral do que está ocorren do no mundo da informática.

eu que, no mundo exterior, <sup>a</sup> informática é tratada de maneira completamente diferente: a máquina e o software são adaptados ao "burro", digo, ao usuário, e não como aqui - o "burro", digo, o

Também é admirável sua linha editorial, promovendo a linha MSX e tentando empurrá-la para a frente.

na tentativa de colaborar com o coitado do usuário, como o que saiu na página IS do número 82, causam arrepios e um desânimo total em leigos como eu, assim como qualquer outro artigo destinado a "orientar" um candidato a usuário de dBase. Pena sua linha de publicação não incluir o Publish Its!, ou o Multiscribe, por exemplo. Acredito que causariam uma revolução entre os candidatos à compra de micro pessoal e doméstico, e tenho certeza de que no bom sentido. Inclusive, sua revista entraria em ritmo de fim de reserva de mercado, se esta tiver um fim, e a anos-luz de distância dos concorren-Apesar do baixo custo da CPU básica o MSX necessita, assim como qualquer microcomputador, de acessórios que o tornariam uma máquina útil, como impressora, monitor, expanorçamento para aquisição de uma má-

existente no Brasil para a linha MSX. Isso serve para apavorar ainda mais leigos como eu, que não estamos nem um pouco interessados em ler compêndios de Assembler para fazer e/ou usar um programinha de etiquetas. Não sei programar. Não gosto de programar. Não quero aprender a programar e não quero mais perder meu tempo com isso.

ma, destes que a gente quase ou não precisa de manual para operar, feito por pessoas que saibam programar, que entendam do setor, que sejam remuneradas e protegidas por seu trabalho; em uma máquina simples, destas em que a comunicação entre o usuário e a máquina seja o menos problemática possível para o usuário. Infelizmente a linha MSX está longe de meus ideais, seja pela falta de bons programas, seja pela interface homemmáquina. Quando muito, roda alguns programas já superados, como o Supercalc 2 - que para o Apple II e PC está na terceira versão — e o dBase antigo, que é uma linguagem de difícil compreensão.

Entretanto, acho que a informática brasileira ainda não desceu de patamar de academia, isto é, algo somente acessível para superdotados ou privilegiados. Ora, os senhores sabem melhor que usuário à máquina. É espantosa a massa de literatura Quero apenas usar um bom progrates. são de memória, etc... Quando se faz um quina MSX em condições de uso, e na esperança de que alguns dias ela tenha utilidade, descobre-se que o material não á nada barato pelo que oferece de retorno, e que no final das contas, o melhor para quem sabe "programar" e possui bastante dinheiro é adquirir logo um PC. Quem não sabe programar, o melhor é esperar o fim da reserva de mercado para comprar um Amiga, um Apple <sup>11</sup> GS ou um Macintosh. Também acontece com a linha MSX algo muito pior, que um leigo como eu somente descobre após adquirir a CPU e seus acessórios: a famigerada incompatibilidade. Nada combina! Basta ler as cartas de socorro endereçadas à sua redação, para termos uma idéia do estrago feito na vida de uma vítima do MSX.

Os artigos publicados em sua revista

Em meu caso, comprei em uma loja de eletrodomésticos um TK 3000 da Microdígital — uma cópia piorada do Apple II e já substituído em seu país de origem pelo II GS, mas que causou uma revolução em minha vida. Só atrapalhei-me um pouco no início com a quantidade de programas existentes para esta linha. Todos piratas, pois infelizmente não existem representantes legais para eles no Brasil.

<sup>E</sup> graças à facilidade do prazo de pagamento na loja de eletrodomésticos, conheço várias pessoas em minha cidade que adquiriram um MSX, na esperança de participar desta revolução tecnológica: o uso de um microcomputador doméstico. E o usam de acordo com sua utilidade: como um Atarí de luxo.

Senhores, sejamos honestos, pois sabemos que esta linha não atraiu a atenção da genialidade dos americanos para programar, e não será o brasileiro, apesar do notável esforço, que irá resolver o problema. Também não podemos proibir o brasileiro de ouvir Beethoven na esperança de que algum dia um compositor tupiníquim crie a 5a Sinfonia. Sua revista é muito bem feita e justamente por isso pode Jevar mais incautos à adquirirem um microcomputador MSX, ou qualquer outro como os descendentes da linha Sinclair, que julgo estarem liquidados ou em fim de linha, e como terminais de videotexto poderão encerrar seus dias. Devemos, isto sim, apenas lutar pelo fim da reserva de mercado para a microinformática e consequente barateamento do microcomputador e seus acessórios; por uma lei de proteção aos programadores que respeitem e criem algo de realmente útil para pessoas como eu, um simples agricultor, ou uma dona de casa, ou um estudante, etc, para que tenhamos acesso a essa fantástica tecnologia existente no mundo desenvolvido.

Folhando um manual xerografado de um programa americano pirateado visto que eles só existem no Brasil desta forma para o Apple, embora na prática ache que tudo que existe em microínformática neste país é pirateado —, encontrei cinco oportunidades em que os autores do soft forneciam o endereço da softhouse para o caso de dúvidas e esclarecimentos, e uma para caso de palpites do usuário no sentido de melhorar o soft.

Pobre de nós, vítimas dos cartórios brasileiros, caso necessitemos de alguma informação para o soft, micro ou qualquer acessório do mesmo! No mínimo, acho que esses cartórios consideram o consumidor brasileiro um otário — para

## SOFTWARE AQUI VOCÊ ENCONTRARA:

PRESS

- Jogos e Aplicativos para MSX (incluindo vá rios lançamentos)
- \* Desenvolvimento e Manutenção de Sistemas para MSX e PC (incluindo serviços de mala direta, etc)
- Cursos aos nossos usuários

R.Dr. Epitácio Pessoa, 6 Jd. Santa Francisca  $GUARULHOS - SP$ CEP 07020 Tel: (011) 913-0792.

Venha nos visitar ou solicite nosso Catálogo Grátis que enviaremos a qualquer lugar do Pais ou telefone marcando uma entrevista com nossos analistas.

Promoção: Compre 6 jogos e  $level + 1$  grátis!!! Peça catálogo "GRÁTIS" ou visite nosso SHOW ROOM sito à Rua Clélia, 1837 (L@pa) São Paulo — SP (Próximo ap Olympia) Caixa Postal 11844 CEP 05042

![](_page_31_Picture_12.jpeg)

#### $\mathbb{F}_2$ ÁtOFAB mmmmtmwMvmmQ&RSi

o qual estão até fazendo um grande favor, já que é proibido importar  $-$ , que é o de vender material caro e superado. Caso as vítimas necessitem maiores informações — pois normalmente os manuais que acompanham o material vendido quando muito contém o nome do fabricante e um mínimo de informações sobre o material, como orientação ao usuário — passam a ser considerados uns chatos, que nada entendem de informática.

Rogério Ferraz - Av, Conselheiro Nebías, 818/52 - Santos - SP <sup>11045</sup>

Quando liguei o equipamento, notei que ao conectá-lo ao gravador ele não atendia aos comandos de gravação/ leitura, surgindo sempre mensagens de erro.

Peço-lhes que me mandem uma explicação para o ocorrido e a respectiva solução, tendo em vista que fiquei bastante chateado, pois tinha grande confiança nesses produtos.

Enfim, em um ramo delicado e efervescente como esse, que muda e evolui a cada minuto, o compromisso do cartório com o usuário brasileiro encerra no momento da venda.

Marcelo T, Macagnan - Cruz Alta — RS

Gostaria de saber se há no mercado brasileiro algum conversor de sinais do padrão RGB-PC para o Expert. Se houver, quem o fabrica e onde posso comprá-lo?

também ao Roberto Renyi, de São Paulo, que tenho o referido programa (carta publicada na MS n° 80), mas não tenho como enviá-lo porque não foi publicado o seu endereço.

Josué O, Freitas Júnior. — Av. Pinheiro Machado, 1991/103 - Porto Velho -RO 78900

Aproveito a oportunidade para dizer que tenho vários programas utilitários e gostaria de fazer um intercâmbio com usuários da linha TRS-80, CP 300 e CP 500, bem como trocar idéias. Shyllon Marinho Rocha Trindade — Av. Mal, Rondon, condomínio Panorama Parque III, q.C BI. B2 ap. 402 — GO 74000.

Em primeiro lugar gostaria de parabenizá-los pela excelente qualidade da revista, que cresce cada vez mais com o passar do tempo. Só o que é bom dura tanto.

Possuo um CP-4GG Color II e encontro muita dificuldade em encontrar tanto softwares como hardware para meu computador. Procuro um drive mas me disseram que vai ser impossível adquirir um disco mestre para ele. Isto é verdade? Devo investir em meu equipamento ou trocá-lo?

Adquiri um microcomputador D-8100, na cidade de Recife {PE),

Aproveito o momento para saber se aqui na região. Juazeiro {BA) e Petrolina (PE), existe alguma loja de assistência técnica autorizada, no caso de possíveis problemas técnicos. Antonio Marcos de Oíiveira — Quadra E  $N^{\circ}$  60 - Castelo Branco - Juazeiro BA 48900.

# 9H86.r-:2kw:

Quero endossar as sugestões do Agostinho Fernando Ribeiro Filho, de Belém, e do Alexandre André Sposito, de Ribeirão Preto; pois também estou presenciando <sup>a</sup> '/amnésia"' que a MICRO SISTEMAS está tendo em relação aos usuários da linha TRS-30. Comunico

Jair Diniz Miguel: você só vai encontrar esta expansão em São Paulo, na própria Milmar. G endereço é Av. Cardoso de Melo, 1336 - Vila Olímpia. Bruno Santos Teles — R, Visconde do Rio Branco, 540 ap. 34 — Merces - FR 80410,

WX:..

lilíllfimiílirrilillilllIliM

CANDIDO

Comprei um TPX Mouse para o meu TK95, fabricado pela Tropic Informática. No ato da compra não percebi que o manual que o acompanhava se destinava à iinha MSX.. Tentei trocar na loja, mas este era o último mouse à venda. Então mandei duas cartas para o fabricante e até agora não obtive resposta.

Peço socorro aos leitores porque a interface tem uma saída extra não sei para qual finalidade, além de não conse-

L

 $\frac{d\mathbf{r}}{dt}$ 

 $\gamma$ 

![](_page_32_Picture_0.jpeg)

James de Negri — R. Dr, Montaury  $1039/11 -$  Caxias do Sul  $-$  RS  $-$  95020

guir utilizar o mouse em meus próprios programas.

Possuo um micro MSX, drive e uma impressora Grafíx GS 1000. Gostaria de trocar programas gráficos que enviem para impressoras letreiros grandes para anúncios. Tenho outros tipos de programas e gostaria de trocar descobertas com vocês. Gosto de adventures, em especial do AMAZÔNIA, do Renato Degiovani. Caso você não saiba onde fica a reserva da Funai, eu posso ajudálo.

Marcelo Antonio Soares -- R. José Gazzoto Sobrinho, 256 — Eng°. Coelho  $- SP - 13160$ 

Fernando Augusto Tidei — R. Dr, Augusto de Miranda, 1130/c,7 — Pompéia — São Paulo —  $SP - 05026$ 

Sou um usuário de um Expert MSX e desejo me corresponder com usuários dessa linha para troca de programas em fita cassete, poís possuo uma coleção de mais de 170 softs, entre jogos e aplicativos.

José Conrado Schuhlí — R, Marechal Cândido Rondon, 420 - Cascavel — PR 85800

Sou fanático por radio amadorismo, mas ao passar pela banca de jornal e comprar um exemplar desta revista fiquei super interessado por informática. Possuo dois aparelhos importados de PX modelo Cobra, se algum leitor quiser me ajudar a entrar no mundo da informática, estou trocando uma destas estações por um micro de qualquer marca, exceto ZX81.

Vanderlei de Souza Correa - Av. Delfim Moreira, 85 — Teresópolis — RJ — 25953

Possuo um micro MSX com drive e gostaria de trocar mapas e manuais de jogos e aplicativos. Aos leitores que gostam de eletrônica, interesso por informações sobre software e hardware.

Fabio Borges Schmidt - R, Plínio Schmidt, 441 - Jd. Satélite - São Paulo -- SP -- 04793

Estou interessado em me corresponder com usuários do TK90X para trocar dicas, programas, etc. José Roberto — R. Caravelas, <sup>48</sup> - Itaquaquecetuba  $-$  SP  $-$  08580

Troco uma quantidade considerável de programas para TK90X, TK95 ou ZX Spectrum pelo programa Astrologia da Microdigital.

Rogério Castellano - Av. Cláudio Franchi, 573 — Jd. Mont Kamei —  $SP - 05633$ 

Tenho um IBM-PC e neste faço gráficos e desenhos em alta e baixa resolução, mas não sei como imprimilos. Também possuo um mouse, mas não sei como programá-lo. Gostaria de trocar informações e dicas com programadores de IBM-PC.

Otávio Maffra Ottoni - R. Ministro Ferreira Alves, 1031/31 BI. B — São  $Paulo - SP - 05009$ 

> Acabo de adquirir um computador TK90X de 48 Kb e tenho grande interesse em programar em linguagem de máquina. Gostaria que usuários deste tipo de micro entrassem em contato comigo para trocar idéias.

Cláudio Lombardo Jorge - R. Otávio Ascoli, 521 — Duque de Caxias — RJ —25000

Envie sua correspondência para: ATI -Análise Teleprocessamento e Informática Editora Ltda., Av. Presidente Wilson, 165/gr. 1210, Centro, Rio de Janeiro/ RJ, CEP 2003Q, Seção Cartas/Redação MICRO SISTEMAS.

Comprei muitos aplicativos sem manual ou qualquer informação de como usá-los, São eles; Omnicopy 2, Artista II, Art Studio {original), The Last Word, Beta Basic 3.0, Softcalc <sup>í</sup> e II, Logo (português), WHAM - The Music Box e Assembler (versão Artíc). Gostaria de obter ajuda neste sentido.

![](_page_32_Picture_22.jpeg)

"Viga" é um programa para Cálculo de Estruturas Hiperesfáticasj (Vigas Contínuas), desenvolvido de acordo com a metodologia de ensino das escolas de Engenharia e dentro da teoria do ''Método das Deformações" Bastante simples de operar, é de extrema utilidade para Engenheiros e estudantes de Engenharia possibilitando a resolução de vigas com até 12 vãos.

> Carlos Alberto Alencar Mota Autor do programa c Engenheiro Civil (CNPq) (Programa registrado na S.E.l.)

![](_page_32_Figure_24.jpeg)

Fedidos diretamente a NewSoft Informática Ltda. Av. Nilo Pcçanha, 50 saia 906 — CEP 20.020 Rio de Janeiro - RJ - ou através de vale postal "AG. ARCOS" — cod. 522317

![](_page_33_Picture_0.jpeg)

![](_page_33_Picture_1.jpeg)

# GRAPHS

Gráficos sendo impressos em super velocidade. , . De repente uma janela de texto passa por você num scroll lateral, pára no meio da tela, dá uma piscadinha, e ZAPT! Aparecem centenas de caracteres gráficos vindos sabe-se lá de onde. A tela então se abre como uma cortina e surge uma mensagem poética do programador, onde as letras mudam constantemente de cores como se cintilassem...

Roberto da Costa Medeiros

Para começar, digite, salve e rode o programa da listagem 1. Não havendo erros, será gravado na memória e na fita (ou disco) um programa em linguagem de máquina que certamente irá mudar seus conceitos a respeito do VDP o chip gerador de vídeo do MSX, O referido programa fica localizado a partir do endereço & HDOGO, a fim de não interferir com a área do disco, mas os programadores Assembler poderão reiocá-ío numa posição mais alta da memória, se o desejarem. Para carregar o programa digite BLOAD "GRA-PHS", R. Em seguida, para protegê-lo do BASIC e especificar o seu ponto de entrada, você deve dar os seguintes co-

Não, meu amigo, não se trata de um sonho louco de um programador gráfico, mas de efeitos simples que você pode conseguir sem muito esforço. Prepare-se, pois o programa a seguir é capaz de tudo isso e muito mais!

 $A = USR (X)$ , opção, [op1], [op2], ... [opN]

Falaremos sobre o parâmetro X mais adiante. Se você está estranhando a aparência desta instrução, dê uma olhada no artigo "Múltiplos Parâmetros da Função USR", publicado em MS n° 82.

2440 DATA 4F,ED,5D,E0,D1,2A.E2\D1 <sup>2450</sup> DATA E3.D5,FD,E1,DD,t1,7C.CD  $2460$  DATA  $66.06$ ,  $28, 17$ , 3D,  $20, 20, 05, 717$ 2470 DATA' 06, 00, CD. SE, 00, D7, DD. 09, 750 2480 DATA FD, 17, DP, DD, ES. FD, ES. D1, 1636 2490 DATA £1, C1, 10, E9, C9, C5, Ø6, 00, 1073 2500 DATA CD. 86,00,07,00,09,FD. 19. 1320 2510 DATA D9, DD, ES, FO, ES, D1, E1, C1, 1776 2520 DATA 10, EB, O7, 3A, E0, F3,15, B6, 1452 2530 DATA DF, C5, 47,0E,01,CD,47,00, 782 2540 PAIA C1, 30, DF, D1, D3, 68, CD, 77, 1336 2550 DATA D1, 3A, DD. D1, D3, AO, C1, 0E, 1283 2560 DATA 01,00,47,00,07,57,59,50, F.V 2570 DAIA 46,56,40,50.47,77,DO,97, 894 2580 DATA DA, 43, D1, 2E, D1, 97, DØ, ET, 1324 2590 DATA DØ, 77, DØ, 97, DØ, ØØ, ØØ, ØØ, 926 2600 DAIA 00,00,00.00.00.00.00.00.00.0 2610 DATA 00,00,00,00,00,00,00,00,00,0 2030 DATA 56,El,DS,DS,E3,46,23,04, 1073 3060 PATA IB, 17,CS,D7,20,03,C1 ,1S, <sup>7</sup> LI 2070 DATA 18, CF, 2C.FE, 2C.20,03.CD. 821 2000 DATA 2F, 54, C1, 25, E3, 73, 23, 77, 858 2090 DA TA 23, 5E, 23,56, 2L(, E3, <sup>1</sup> 0, L2, 762 :100 DATA D7,D1,E3,4E,23,CD,21,06. 1006<br>2110 DATA 00,11,E0,D1,E0,DH,01,63. 963 2110 DATA 00,11,E0,D1,E0,D0,07,63, 963<br>2120 DATA DØ,CS,E7,E1,E3,E7,07,07, 1337 2130 DATA E6, 03, FE, 02, 3G, 02, D7, C9, 931 2140 DATA F5, 3A, DE, D1, E6, A3, 20, 34, 1:403 2150 DATA F1,AF',3D, C9,C5j, 4F,CD,77, <sup>1</sup> <sup>1</sup> 96  $2160$  DATA  $CD, 27, 47, DB, AB, 32, DD, D1, 11BC$ 2170 DATA RØ, 01, 32, DE, D1, DB, A0, DØ, 1397 2180 DATA 32, DF, DI, CJ, F1, B7, C9, 03, 1303 J:l:90 DATA 130, 00, 73, m, ?A. Cí?. <sup>306</sup> 2200 PATA D1,ED,5B,E2.D1,ED,4B,E4, 1512 2210 DATA DI 7C, CD, 66, D0, 28, 07, 3D, 756 2220 DATA 28,20,00,5C,00,09,09,EB.FJ. 1048

mandos, no modo direto ou numa linha no início do programa BASIC: CLEAR200, & HCFFF: DEFUSR =  $\&$ HDOOO

Após isto você passará a dispor de quatro poderosas funções de manipulação do vídeo para usar à vontade a partir do BASIC, Cada função é indicada por uma letra, com a seguinte sintaxe de chamada:

Vamos então listar as opções e explicar o que elas fazem:

F - Preencher a VRAM (FILL) Sintaxe:  $A = USR (X)$ , F, INIC, ANT, BYTE

INIC = endereço inicial da VRAM  $preenchido (0 a & H3FF)$ 

 $QUANT =$  quantidade de bytes  $&H4000$ 

BYTE = valor que irá preencher a (0 a 255)

Exemplo:  $10$  SCREENO:  $A = USR$ (0), F,0, 40\*24, 65

Preenche a teia de texto com a letra "A", cujo código ASCII é 65.

M — Transferir dados da VRAM para a memória

Sintaxe:  $A = USR$   $(X)$ , M, ORIG, DEST, QUANT

ORIG = endereço da VRAM a partir do qual serão transferidos os dados (0 a & H3FFF)

DEST = endereço da memória para onde serão transferidos os dados  $(0 a & HFFFF)$ 

 $QUANT = quantidade de bytes a$ 

![](_page_33_Picture_2501.jpeg)

#### CONHECENDO O PROGRAMA

MICRO SISTEMAS

**LISTAGEM1** 

34

50<br>60

 $\frac{70}{80}$ 

 $C4$ 

transferir  $(1 a & H3FFF)$ 

Exemplo: 10 A = USR  $(0)$ , M, 0, & HC000, 256

Transfere os 256 primeiros bytes da VRAM para o endereço & HC000 da RAM. Este comando apresenta maior utilidade com a opção de chavear os slots da memória, o que será visto no tópico referente ao parâmetro "X".

V - Transferir os dados da memória para a VRAM

Sintaxe:  $A = USR (X)$ , V, ORIG, DEST, QUANT

 $ORIG = endereco da memória de$ onde serão transferidos os dados  $(0 a & HFFFF)$ 

 $DEST = endereco da VRAM para$ onde irão os dados (0 a & H3FFF)

 $QUANT = quantidade de bytes a$ transferir  $(1 a & H4000)$ 

Exemplo: 10 SCREEN1: FORA =  $0TO20: A = USR (0), V, 0, & HFBD9,$ 32\*24: NEXT

Mostra, num loop sem fim (interrompa-o com CTRL + STOP), o conteúdo de um trecho das variáveis do sistema. Experimente digitar algumas te-

 $10<sup>12</sup>$ EROGRAMA EXEMPLO DA OECAU 'W'  $\sharp$ PAINT(128,  $\emptyset$ ), 13 急の マー .<br>The complete system in the first state of the complete state and complete state of the complete state of the c 180 1.1NE (64, 40) (192, 48), 14, BF 30 SCREEN2:COLORI,15:CLS:G-3:A-RND(-TIM 190 CIRCLE (48, 76) (16, 15, , 15/8: PAINT (48 E) \* Mudar para 5=2 no Expert. ,84),15:CIRCLE(56,112),8,15:PAINT(50,11 40 OPEN"GRP: "AS#1:FRESET(8,0):FRINT#1,"  $(6)$ , 15 PREPARANDO GRAFICOS", "PARA OPCAD 'W'" 200 CIRCLE(208, 96) . 16, 15, , , 15/G1PAINT(2) SØ ED=Ø: GOSUD1000 08,84),15:CIRCLE(200,112),8,15:PAINT(20) 60 FORR=0 TO 31 STEP4:CIRCLE (128,76),R: 4, 114), 15 CIRCLE (128, 96) (R/4: FAINT (128, 96) 205 DRAW"C1BM100,168EBF4E4F8E4F4E8F6 下脚 医原形肌的主要原因 210 COLORIS: PRESET (8, Ø): PRINT#1, "TECLE **日必 NEXT** 《RETURN>":A\$=INFUT\$(1) 70 FORR=1 10 . F STEP . 1: CIRCLE (128, 96), 220 FORA=处+840TO&+佐40STEP256:I@USR(Ø),F  $51, 1.9$  R: CIRCLE (128, 96)  $7, 1.9$  R: PAINT (128)  $, 0, 120, 3$ HiFiNEXT ,961. 230 FORA=0 TOED 512STER512 100 685181000 240 B=USR(S), W, & B40, A:B=USR(S), W, & H800 II@ WEXT 250 NEXT 170 FOR RENIOS\$ STEP4 260 FOR A-ED-1024TO0STEP 1024 130 LINE(96, 96-8) - (159, 96+8), B:LINE(12 270 B=USR(S),W,&H880,A:B=USR(S),W,&H840 4,96 R/4) - (132,96+R/4), pF 280 NEXT 140 GOSURIAGO 360 IFINKEY #>""THENCOLORISEND ISW NEXT 310 GBT0230 160 CLS: CIRCLE (255, 96), 200: CIRCLE (0, 96) 1000 FORA=0 TO 7:0=USR(S), M,&H860+256\*A  $, 200$ :PAINT( $\sigma, \emptyset$ ):PAINT(255, $\emptyset$ )  $, ED + 64$ \*A,64:NEXT:ED=ED+512:B=USR(S),W,& 170 DRAW"C13BM64,0D48L32D8R192U8L32U48" HB60, 0, 8, 64, 256, 64: RETURN

#### **LISTAGEM 2**

 $(A = 3 AND X)43$ 

40 Y = Y + (A = 1 AND Y  $\rangle$ 0) –  $(A = 5 AND Y (235))$  $50 A = USR (0), W, 100, \& HCO00$ 

 $+ Y*64 + X, 20, 20, 40, 64$ 60 GOTO 20

Neste exemplo você "passeia" pela

alternativas 0 e 1. No entanto, enquanto estiver habilitada a ROM no slot 0, o programa rodará com velocidade máxima.

Não é feita qualquer restrição quanto aos demais valores passados como parâmetros para a rotina. Se por um lado isto dá total liberdade ao programador, o mesmo deverá precaver-se quanto a alguns erros senão catastróficos, pelo menos assustadores. Uma chamada como  $A = USR(0)$ , F, 0, 0, 255 preencherá a VRAM a partir do endereço 0 com o byte 255; só que em vez de 0 serão preenchidos 65536 bytes! Como a VRAM tem apenas um quarto dessa capacidade, ela será totalmente preenchida quatro vezes, dando a impressão, durante este tempo, que o computador "travou". Basta interromper a execução com CTRL + STOP e digitar SCREENO para que tudo volte ao normal. Este foi um exemplo de erro assustador. Um erro catastrófico seria  $A =$ USR (0), M, 0, & HD000, & H4000. Isto tentaria copiar a VRAM para o endereço & HD000, justamente onde está localizada a rotina: CRASH, na certa.

clas para ver o que acontece.

W - Abre uma janela (window) na VRAM exibindo os dados da memória corrente

Sintaxe:  $A = USR(X)$ , W, INIC-VRM, INICRAM, ALT, LARG, IN-CREMVRM, INCREMRAM

(Que comandão! Mas vale a pena conhecê-lo pois ele é bastante podero- $SO$ .

 $INICVRM = endereço do início$ da janela na VRAM

INICRAM = endereço do início da janela na memória

 $ALT =$  altura da janela em bytes  $(1 a 255)$ 

LARG = largura da janela em bytes  $(1 a 255)$ 

INCREMVRM = valor a ser somado ao endereço do início de cada linha na tela, de forma que a próxima linha comece exatamente embaixo da anterior. Geralmente é igual à largura da tela.

INCREMRAM = função idêntica à anterior, porém posicionando a leitura de dados num hipotético bloco da memória, de largura definida pelo usuário. Na prática seu valor pode ser igual ao da largura ou do parâmetro INCREMVRM.

 $\mathbb{R}^2$ 

Exemplo: 10 SCREEN0: COLOR1, 15

memória RAM compreendida entre os endereços & HC000 até & HFFFF, como se fosse um bloco de 64 bytes largura por 256 de altura, do qual você vê apenas uma janelinha de 20X20 caracteres.

#### O PARÂMETRO "X"

O parâmetro entre parênteses permite que o usuário selecione a melhor disposição para as páginas 0 e 1 (que correspondem aos endereços 0-& H3FFF e & H4000-& H7FFF, respectivamente), de modo a chavear alternativamente RAM, ROM, alguma expansão de memória ou cartucho que porventura se localize entre os referidos endereços. Para que isto aconteça basta passar, entre parênteses, o número do slot que se deseja ativar - com o devido cuidado, pois slots sem memória farão o micro "rodar no vazio" e perder o controle, que depois só poderá ser recuperado com um RESET.

Na configuração dos MSX nacionais os valores de X normalmente serão 2 para o Expert e 3 para o Hotbit, os quais selecionam a RAM "escondida" sob a ROM (32 Kbytes de RAM - oba!)

O programa tem, nas opções M, V

Um outro aspecto interessante é que cada opção tem suas variáveis locais. Experimente digitar, em modo direto, as chamadas a seguir:

SCREENO:  $A = USR$  (0), F, 80, 40 \*20, 65 [RETURN]

 $A = USR (0), F, ., 67 [RETURN]$ CLS:  $A = USR$  (0), F [RETURN] A listagem 2 mostra um exemplo de uso da rotina. O programa pressupõe que GRAPHS esteja na memória; se não estiver, carregue-o. E até a próxima.

 $20 A = STICK(0)$  $30 X = X + (A = 7 AND X)0$  –

e W, rotinas alternativas para se trabalhar de modo seguro - embora um pouco mais lento - com as páginas

![](_page_34_Picture_39.jpeg)

\* DRIVE DE 5.1/4 E 3.1/2 \* PLACA 80 COLUNAS \* MODEN DE COMUNICAÇÃO \*EXPANSOR DE SLOT (C/4 SLOTS) \* GABINETE P/DRIVE COM FONTE FRIA \* INTERFACE DUPLA P/DRIVE

 $*$  PACOTÃO EM DISCO: 100 JOGOS (ESCOLHER) + 5 APLICATIVOS + 10 DISCOS = NCZ\$ 40,00 **\* PACOTÃO EM FITA:** 100 JOGOS (ESCOLHER) + 5 APLICATIVOS + 7 FITAS = NC2\$ 40,00

SOLICITE NOSSO CATÁLOGO PARA FAZER A SUA ESCOLHA. ATENDEMOS TODOS OS ESTADOS EM 24. HORAS VIA SEDEX. PARA FAZER SEU PEDIDO ENVIE CHEQUE NOMINAL PARA MSX-Soft Informática Ltda. MATRIZ - RIO DE JANEIRO: AV. 28 DE SETEMBRO, 226 LOJA 110 - VILA ISABEL - RJ - CEP 20551 - TEL. (021) 284-6791 FILIAL CURITIBA: AV. 7 DE SETEMBRO, 3146 LOJA 20 - SHOPPING SETE - CURITIBA - PR - CEP 80010 - TEL. (041) 232-0399

![](_page_35_Picture_0.jpeg)

![](_page_35_Picture_1.jpeg)

# Mapeador

Verificar a ocupação de um disquete com o propósito de identificar seu espaço disponível não é nenhuma novidade. Programas que realizam esta tarefa são tão comuns que inclusive já fazem parte de um sistema operacional para o TRS-80. Para o Apple podemos dizer, sem exagero, que devem existir algumas centenas de programas do género disponíveis no mercado, o que por si já dá uma medida do quanto podem ser úteis taís programas. A versão que apresento aqui é diferente das demais por mapear também trilhas extras de discos mapeados fora do padrão normal do Apple. Alguns programadores, com o propósito de aproveitar o máximo de seus disquetes, costumam formatá-los com 40 ou até 43 trilhas, em vez das 35 trilhas usuais (veja o programa Formatador, de Henrique Moriya, publicado em MS nº 72). Embora os programas convencionais não mostrem essas trilhas, o Mapeador é capaz de identificá-las. As colunas do mapa representam os setores, e as linhas indicam as trilhas. Por questões de espaço, os setores não foram numerados; são 16 setores, apresentados em ordem numérica, sendo o de cima o setor 9 e o de baixo o setor 16. A velocidade do programa é satisfatória, considerando-se que o mesmo foi escrito em BASIC. É possível ainda enviar uma cópia

Marcos Salto

O programa é compatível apenas com o DOS 3.3, e seu funcionamento pode ser compreendido a partir da leitura do artigo Complexo DOS, publicado em MS n° 66.

![](_page_35_Picture_2129.jpeg)

30 REM DE D3SKETTES ■■ 40 REK 50 REM == P/ APPLE DOS 3.3<br>60 REM ==  $REM ==$ 70 REM «= PDS EDUARDO 5A7TQ «= 90 PEM —^~================-= <sup>=</sup> 90 REM 100 0NER9 GOTO 170 110 HIMEtt: 31500 130 HOME : VTAB B: PRINT "MAPEADOR"; PRJNT ; PRJ1MT : PRINT "INSIRA DISK ETTE A SER MAPEADO": PRINT "E PRESSIONE QUALQUER TECLA..";: GET A\$ 130 REM LER/GRAVAR SETOR 140 REETORE : FOR <sup>A</sup> = 34576 TÜ 34611: READ B: PDKÊ A,B: NÈXT A: GOTO 36 Z <sup>150</sup> DATA 169596,160,10,32,217,3,96,0,0,1,9£, 1,0,10.,6,32,96,0,04 ,B,0,1,0 ,0,96,1,0,0,0,0,0,0,1,239,316 160 REM ROTINA DE ERRO -> 170 ER <sup>=</sup> PEEK 1322): POKE 2i£,0: PRINT CHRí Í7> ISO IF ER = 9 THEN PRINT "ERRO DE E/O"; PRINT : PRINT "TRILHA PEEK <sup>í</sup> 470S4 >:", SETOR PEEK <47095): GOTO 320 <sup>1</sup> 190 PRINT "ERRO NUMERO #"ER" NA LINHA PEEK (210) <sup>+</sup> PEEK 1219) + 256 : PRINT ; END 200 IF PEÊK í24599) = 64 0R PEE( 124599) <= 12E THEN HOME : VTAB 10: PRINT TABÍ 11) "ERRO NA ROTINA RWTS": PRINT : PRINT TABÍ 11) "TRILHA "; PEEK [24590); <sup>1</sup> , SETDR «- PEEK (24591>1 GOTO 220 210 RETURN 220 VTAB 22: FOR  $A = 1$  TO  $40:$  PRINT "-";: NEXT : PRINT "PRESSIONE CRETU RN: PARA CONTINUAR» : GET Aí: RLIN 230 REM LER 3ÈTÜR -> 240 EL \* 6:DR = 1: POKE 24507,SL \* 16: POKE 245BB,DRi POKE 24599,CD: POKE 24590,TR: POKE 24591,SE: CALL 24576: GOTO 200 250 REM MAPA DE OCUPACAQ -> <sup>360</sup> SD « 0:TR <sup>=</sup> 17;SE <sup>=</sup> 0:00 <sup>=</sup> lí GOSUB 240:NT <sup>=</sup> PEEK [21556)  $(NT - 40)$   $*$   $(NT > 40)$ : TEXT : HOME : PRINT "MAPA DE OCUPACA  $0$ ": FOR A = 1 TO Z - 7: PRINT "-";: NEXT : PRINT "TRILHAS": INVERSE : FOR A = 0.01 TO NT - (NT - 40)  $*$  (NT > 40): VTAB 3: PRINT INT (A \* .1):: NEXT 280 VTAB 4: HTAB 1: FOR A = 0 TO NT - 1: VTAB 4: PRINT A - INT (A / 10 ) \*10;: NEXT : NORMAL  $290$  CD = 0: FOR A = 21560 TD 21560 + (NT - 1) \* 4 STEP 4:V1 = PEEK (A): V2 = PEEK íA <sup>+</sup> 1>:CO =» 00 \* <sup>1</sup> <sup>300</sup> IF <sup>00</sup> <sup>&</sup>gt; 40 THEN VTAB 22; PRINT "PRESSIONE QUALEUER TECLA";: WAlT - 16334,126: PQKE - 16360,0: HTAB ls CALL - Ê6B: CC <sup>=</sup> CO - 40: VTAB  $3:$  FOR  $I = 1$  TO NT - 40: VTAB 3; HTAB Z: FLASH : PRINT 4: FOR Y = 1 TO 16: VTAB Y + 4: HTAB Z: NORMAL : PRINT SPC(1): NEXT Y, Z  $310$  VTAB 22: HTAB CO: PRINT "^";VB = 128:LI = 21  $320$  LI = LI - 1: VTAB LI: HTAB CO: IF V1 = > VB THEN PRINT ".":SD = SD  $+ i:V1 = V1 - VB: GOTO 340$ 330 PRINT "+"  $340 \text{ VP} = \text{VB}$  / 2; IF VB  $\text{P}$  > 1 GOTO 320 35® VB \* 128:LI = 13  $360$  LI = LI - 1; VTAB LI: HTAB CO; IF V2 =  $\rightarrow$  VB THEN PRINT ".":SD = SD  $+$  1:V2 = V2 - VB: 80TO 380  $370$  PRINT  $+$  " <sup>300</sup> VB - VB / 2l IF VB <sup>=</sup> >1 GOTO <sup>360</sup>  $390$  vtab 22: CALL  $-$  868: NEXT A: PRINT "SETORES LIVRES = ";SD <sup>400</sup> VTAB 24: HTAB 1; PRJNT "LCRJ OUTRO - lll IMPRIME - CESCI SAI";: WA3T  $-$  16384,128:A = PEEK ( - 16384): POKE - 16368,0; IF A = 141 THEN RUN 410 JF A = 155 THEN HOME : END 420 IF A < > 201 THEN 400 <sup>430</sup> VTAB 24; HTAB 1: CALL - B6a: FLASH : PRINT " IMPRIMINDO ";t NORMAL : VTAB 1: PRINT : PRINT CHRS (4) "PR#1": PRINT CHR\$ (9) "BON" 440 FOR VT = 0 TO 21: FOR HT = 1 TO 40:L = PEEK (1023 + INT (VT / B) \* 40 +  $(VT - 8 * INT (VT / 8)) * 120 + HT1 : PRINT CHRf (L - 64 * (L$  $> 64$  AND L  $\leftarrow$  128));: NEXT : PRINT : NEXT : PRINT : PRINT CHR\$ (4) "PR#0": GOTO 400

do mapa para a impressora.

MAPEADOR

# **PALJLISOFT Informatica**

![](_page_36_Picture_1.jpeg)

1988 Paulisult Informatica  $E1$ Caine Postal 89019 08227 São Paulo SP

#### VEA II - AGO/88 **PAULO M. FIGUEIRA** Direitos E-clusivos de Revenda FAILAISOFF Informatica Lide. SERIAL #: 8998

#### **MSX TURBO**

Não é mágica, é tecnologia!!! Um incrível software que vai<br>deixar suas rotinas de cálculo e plotagem de gráficos de 6 a 20<br>yezes mais rápidas! MSXTURBO é um compilador que opera na<br>memória, acelerando incrivelmente as oper

#### NCz\$ 24,00 (disco ou fita)

#### EDTRONIC

Finalmente alguém pensou em você, técnico ou hobbista de

eletrônica, e criou um auxiliar para seus projetos.<br>Tabela Padrão de simbologia em Eletrônica; Recursos p/<br>edição, montagem e impressão de esquemas p/ projetos eletrônicos.<br>Acompanha Arquivo Exemplo.

NCz\$ 24,00 (disco ou fita)

#### GRAPHIC

![](_page_36_Picture_12.jpeg)

 $\mathcal{L}_{\mathrm{eff}}^{\mathrm{H}}$  .

![](_page_36_Picture_13.jpeg)

Um genial programa para incrementar em suas telas gráficas rotinas de Scroll (movimentação de telas) selecionadas, a fim de que com facilidade você possa criar um SHOW VISUAL.

NCz\$ 15,00 (só disco)

#### **SPRITE MAKER**

Super Editor de sprites 16x16 que inclui rotinas para reversão, espelho de 1/2 e 1/4.

NCz\$ 18,00 (disco ou fita)

#### **FAST COPY**

Para a vergonha dos micros de 16 bits e muitos Kbs de memória. Copia um disco completo no MSX mais rápido que num PC. Precisa dizer mais alguma coisa?

- Copiador de discos ultra-rápido p/ controladoras padrão Microsol.

 $NCz$ \$ 9,20 (só disco)

Software 100% nacional desenvolvido pela PAULISOFT c/manual, cópias com nº de série, garantia de up to date e assistência ao usuário.

Também nas melhores lojas e softhouses do Brasil.

Para breve: BKP-Disco (por Júlio Veloso) Novas versões com novos comandos implementados. SCREEN IV (por Sérgio Duric Calheiros) Caso deseje solicite catálogo completo (grátis) com nossos produtos. Envie seu pedido para Cx. Postal 64.019 - CEP 02227 SP/SP, acompanhado de cheque nominal ou vale postal, ou visite-nos:

#### PALLISOFT Prestes Maia, 241 - conj. 908 (a 100 metros da Estação São Bento do Metrô). **FONE: (011) 228-1313**

![](_page_37_Picture_0.jpeg)

# COPYDOS

Clóvis Atmeida Menezes e Rubens Almeida Menezes

0 COPYDOS foi desenvolvido para micros compatíveis com o TRS-8G modelo III com sistema operacional TRSDOS/ DOS 500 em simples ou dupla face. A função deste utilitário é copiar o sistema de um disco fonte para um disco destino sem apagar os seus arquivos, Aiém disso o COPYDOS pode copiar o sistema em discos que estejam apenas formatados, dispensando a penosa tarefa de matar os arquivos que também seriam copiados se usássemos o comando BACKUP quando deseja mos apenas o sistema.

Suponha ainda que vocé tenha um disco em que o sistema não funciona, mas os arquivos estejam em bom estado. Para consertá-lo vocé pode usar o COPYDOS, copiando o sistema bom por cima do sistema ruim. Outro exemplo de utilização deste utilitário é quando você possui um sistema personalizado com vários PATCHs e deseja passá-lo para o restante de seus discos,

#### OPERAÇÃO DO PROGRAMA

<sup>1</sup> — Digite os números dos drives onde se encontram os discos FONTE e DESTINO;

e nas trilhas próximas ao diretório (veja a figura 1). Nos discos. de dados essas trilhas são utilizadas petos arquivos do usuário;

2 — Responda se deseja inicializar o diretório digitando "S" ou "N". Se sua resposta for afirmativa, o COPYDOS copiará o sistema e em seguida inicializará o diretório, o que implicará na perda dos arquivos já gravados.

O programa pedirá que voce coloque o disco no drive e começará a cópia, que será feita de três em três trilhas. Caso seja pressionada a tecla BREAK na primeira pergunta, o COPY-DOS solicitará que se coloque um disco com o sistema TRS-DOS/DOS 500 no drive 0 e o controle voltará ao DOS. Nas demais perguntas, BREAK retoma à pergunta anterior. Durante a cópia, na linha central da tela serão indicados o drive, a trilha e o setor do disco que está sendo copiado. Caso ocorra alguma falha de leitura ou gravação o COPYDOS indicará o erro através de uma mensagem padrão do DOS. Você deverá então teclar "C" para continuar a cópia. "P" para parar ou "T" para uma nova tentativa. A gravação pode ser interrompida a qualquer instante pressionando-se BREAK. O sistema está posicionado nas primeiras trilhas do disco

![](_page_37_Picture_1206.jpeg)

![](_page_37_Picture_1207.jpeg)

![](_page_37_Figure_13.jpeg)

Figura 2

45 4E 54 45 52 3E 20 70 61 72 61 20 49 4E 49 43 92EM 1219 35 80 CD 07 44 21 00 3C 01 FF 03 CD E8 94 ED 73 9000 1761 49 4F 20 6F 75 20 3C 42 52 45 41 4B 3E 20 70 61 02 95 31 FF BF 3E 04 32 19 40 32 08 46 32 7D 46 9200  $1164$ 9010 -1178 72 61 20 76 6F 6C 74 61 72 20 61 6F 20 44 4F 53 92EØ 1907 01 1A 3C CD F0 94 2A 2A 20 43 4F 50 59 44 4F 53 9020 1341 00 06 05 CD 75 94 FE 01 CA BZ 90 CD E2 94 01 02 学会日日 1942 タのろの 石原道 3E CD FØ 94 49 6E 73 69 72 61 20 6F 20 64 69 73. 1764 ヲるのの 9040 672 63 6F 20 63 6F 6D 20 54 52 53 44 4F 53 2F 44 4F 1266 9310 9050 -672 53 35 30 30 20 66 66 20 44 72 69 76 65 20 30 20 9320 1135 9060  $-72$ 65 20 74 65 63 66 65 20 30 45 45 54 45 52 38 00 1194 2A 2A 2A 2A 00 01 CS 3F CD F0 94 43 4F 4E 45 5B 9330 タクブの 1403 06.01 CD 75 94 21 00 30 22 20 40 01 FF 03 CD E8 1396 41 AF 20 49 6É 66 6F 72 6D 61 74 69 63 61 20 4C 守馬尋藤  $1417$ 9090 74 ED 7B Ø2 95 21 19 40 36 Ø1 C3 2D 40 7E 32 D1 1525 74 64 61 2E 2Ø 2D 2Ø 5Ø 65 64 72 6F 26 52 75 62 1309 9350 9090 93 38 03 FD 21 00 B0 08 DD 56 00 3A FF 94 1E 01 65 6E 73 20 2D 20 53 65 74 65 6D 62 72 6F 2F 38  $1371$ 9360 1481 学習合格 CD 8D 02 C2 82 90 CD 8F 93 FE 54 28 F3 FD 24 IC 2297 9370 37 00 CD 80 02 20 FB CD E2 94 01 C0 3C CD F0 94 2111 90B0 DD 75 01 BB 20 EA DD 23 DD 23 08 3D 20 D9 C9 D5 2045 44 72 69 76 65 20 46 4F 4E 54 45 20 20 20 3A 00 1072 9380 ヲのこの 7A 53 21 CØ 93 CD 15 94 7A 21 C9 93 CD 15 94 21 1861 CD CD 94 FE 01 CA FB 92 32 A1 94 32 56 95 D6 30 2318 7390 70DA 00 35 22 20 40 21 38 95 3A D7 93 B7 28 03 21 48 1181 32 FF 94 21 40 3D CD 6A 94 01 00 3D CD F0 94 44 1793 **7360** 皇の荘の 95 CD 18 02 CD F4 94 ZC 54 72 69 6C 68 61 20 20 1700 72 69 76 65 20 44 45 53 54 49 4E 4F 20 3A 00 CD 1299 9380 今到平创 20 20 53 65 74 6F 72 20 20 20 0D 00 D1 FD E5 E1  $1626$ CD 94 FE 01 28 AC 32 CA 94 32 46 95 D6 30 32 00 1801 **9300** 9100 01 00 00 05 00 55 CD 75 46 DD 51 28 05 F6 C0 CD 95 01 40 3D CD F0 94 49 6E 69 63 69 61 6C 69 7A 1792 9300 2199 9110 09 44 CD 29 94 21 40 3E CD 6A 94 D1 C9 3A D7 93 61 72 20 44 49 52 45 54 4F 52 49 4F 20 3C 53 2F 1154 学习职业 1919 912@ EE 75 32 07 93 21 FF 94 3A 00 95 AE CO 05 3A D7 2262 4E 3E 20 3A 00 2A 20 40 36 BF CD 49 00 FE 01 2B 93芹区 1138 学士玉舟 93 B7 C4 7E 94 CC A7 94 06 01 CD 75 94 21 40 3E 1955 A2 32 01 95 FE 53 28 04 FE 4E 20 EE CD E2 94 21 1957 学母的的  $9140$ CD 6A 94 DI C9 1E ØØ FE ØA 38 Ø5 D6 ØA 1C 18 F7 80 30 22 20 40 CD 75 94 3A FF 94 21 00 95 BE C4 1826 1747 9410  $7150$ C6 30 77 28 78 C6 30 77 C9 01 86 3F CD F0 94 28 1936 A7 94 Ø1 16 3E 3A Ø1 95 CB 47 20 ØC ØE 14 CD FØ 1405 9420 与生石的 43.29 6F 6E 74 69 6E 75 61 20 2F 20 28 50 29 61 1243 74 4E 61 6F 20 00 0E 18 CD F0 74 47 6E 67 63 69 1589 7430 9170 61 60 69 7A 61 72 20 44 49 52 45 54 4F 52 49 4F 72 61 20 2F 2Ø 28 54 29 65 6E 74 61 20 64 65 2@ 1364 9440 1176 21日所 00 01 83 3F CD F0 94 54 65 63 60 65 20 30 45 45 65 6F 76 6F 00 CD 49 00 FE 54 28 0B FE 43 28 07 1485 1520 7450 9190 54 45 52 3E 20 70 61 72 61 20 43 4F 50 49 41 52 FE 50 CA 52 90 13 CE 21 SE 3F 22 20 40 F5 3E 1E 1227 1825 9460. 91AC 20 6F 75 20 3C 42 52 45 41 4B 3E 20 70 61 72 61 1223 CD 33 00 F1 C9 AF 21 40 38 B6 A6 28 FC C9 CD F4 9470 2310 91BØ 20 76 6F 6C 74 61 72 20 61 6F 20 49 4E 49 45 49 74 49 6E 73 69 72 61 20 6F 20 64 69 73 63 6F 20 1332 9480 1479 **91C0** 4F 00 06 05 CD 75 94 FE 04 CA B2 90 CD E2 94 3E 1983 7490 46 4F 4E 54 45 20 20 20 6E 6F 20 64 72 69 76 65  $1267$ 910の 75.32 D7 93 DD 21 04 95 21 FF 94 CD 50 93 CD ED 2259 9480. 20 00 00 00 00 F& 01 C9 CD F& 94 49 6E 73 69 72 61  $1764$ **91EØ** 93 DD 28 DD 28 DD 28 DD 28 DD 28 DD 28 DD 28 21 00 95 **94BØ** 20 6F 20 64 69 73 63 6F 20 44 45 53 54 49 4E 4F 1271 1913  $71F\odot$ 20 6E 6F 20 64 72 69 76 68 20 00 00 C9 2A 20 40 CD 5D 93 DD 7E 00 FE FF 28 05 CD ED 93 18 D9 3A 2234 740Ø. 1194 9200 36 BF CD 49 00 FE 01 CB FE 32 30 F1 FE 30 38 ED 01 95 CB 47 CA 99 92 21 00 B0 36 00 11 01 B0 01 1393 9400 2118 9210 FF 00 ED B0 21 3F 3F 22 00 B0 35 03 32 02 B0 21 94EØ. 77 CP. 21 80 30 01 3F 03 54 5D 13 36 20 8D 80 C9 1363 1504 9220 ED 43.20 40 E3 7E 23 CD 33 00 B7 20 FB E3 C9 00 ØF 80 36 3F 11 10 BØ Ø1 Ø6 00 ED 80 36 0F 21 58 -1127 94FØ. 1935 ラフミの 95 11 CE BØ Ø1 13 ØØ ED BØ 11 Ø1 11 FD 21 ØØ BØ - 1478 今らのの 00 50 FF FF 00 13 01 13 02 07 0F 13 10 13 12 13 664 9240 30 88 95 32 B1 93 CB BE 93 21 86 BA 11 81 BA 61  $9510 - 1315$  13 14 13 15 00  $AA$   $B$   $A$   $A$   $C$   $A$   $D$   $D$   $A$   $B$   $A$   $B$  $1512$ **The State** 上屋 015. ロフて **DOEA** 

![](_page_38_Picture_559.jpeg)

#### **COPYDOS**

sendo assim, cuidado, pois se você colocar um disco de dados no drive destino, perderá os arquivos que estiverem alocados nas áreas normalmente ocupadas pelo sistema.

#### **COMENTÁRIOS TÉCNICOS**

- Os endereços 460AH e 46D7H contêm, respectivamente, o número de tentativas de gravação e leitura efetuadas pelo DOS quando ocorre algum erro. Para não deixar os caríssimos usuários esperando por DEZ tentativas, reduzimos este número à metade. Não aconselhamos, porém, que se reduzam as tentativas a menos de cinco, pois estas operações às vezes não são bem sucedidas de início;

- A partir do endereço 94F0H existe uma rotina que substitui com vantagens a rotina \$VDLINE da ROM. Esta rotina obtém o endereço da mensagem sem que precisemos apontá-lo através do par HL, retirando-o da pilha de retorno. Assim, a mensagem deve estar posicionada logo após a chamada. A string pode conter qualquer caracter de controle e deve ser encerrada com um byte zero - e por isso a rotina é denominada ASCZ (veja a figura 2).

![](_page_38_Picture_8.jpeg)

O objetivo do MISC é dar ao usuário de MSX apoio de informação, de produto e de serviço. INFORMAÇÃO: Jornal do MISC, biblioteca, livros e revistas nacionais e importadas. PRODUTOS: Hot Bit e Expert semi-novos com garantia, drives, monitores, TV com RGB, modems, impressoras, a mais completa softhouse para MSX. SERVIÇOS: transformação para MSX 2.0, cartucho megaram, assistência técnica. Associe-se ao MISC. Pague uma taxa única de Ncz\$ 6,50 (até 30/04) em cheque nominal a EMBASS EDITORA LTDA. ou através de depósito no BRADESCO na Ag. 0108 conta nº 141.184-5. Escolha sua coleção brinde de jogos em fitas K-7 ou disco 5 1/4. PEÇA CATĂLOGO GRĀTIS MISC-A solução definitiva para o usuário MSX.

Rua Xavier de Toledo, 210 - Cj. 23 - 01048 - São Paulo - SP - Fones: (011) 36-3226 e 34-8391.

![](_page_39_Picture_0.jpeg)

![](_page_39_Picture_1.jpeg)

#### **MSX**

CARACTERES EM SHADOW E OUTLINE

Esta dica permite a impressão de caracteres em formato shade (sombra) ou outline (contornado) no modo gráfico SCREEN 2. Entra: AS=texto X, Y=posição na tela  $T = tipo(0 = shade, 1 = outline)$ IN=incremento para X, Y 10 DEFINTA-Z:SCREEN2:COLOR1, 15:C LS. 20 OPEN"GRP: "ASI: IN= $10: T = 0$ 

### **ZX SPECTRUM**

#### DESTACANDO MENSAGENS

Para mudar as cores digite POKE 30035, N onde N é o valor do atributo desejado. 10 FOR T=30000 TO 30044: READ A: POKE T.A: NEXT T: INK 7 20 DATA 14, 32, 33, 0, 88, 6, 24, 17, 32 , 0, 229, 54, 18, 25, 16, 251, 197, 33, 20 8, 0, 17, 32, 0, 205, 181. 3, 193, 225 30 DATA 229, 6, 24, 17, 32, 0, 54, 15, 2 5, 16, 251, 225, 35, 13, 32, 217, 201 40 PRINT AT 11,8: MICRO SISTEMAS

![](_page_39_Picture_96.jpeg)

```
1510 IF FL THENPRINT#1, CHR$(1);
1520 PRINT#1, A1$:NEXT:NEXT
1530 COLORIS: PSET (X+T, Y+T), POINT
STEP(0,0)1540 IF FL THENPRINT#1, CHR$(1);
1550 PRINT#1, A1$: COLOR1: FL=0: RET
URN
ROBERTO DA COSTA MEDEIROS - PA
```
40

![](_page_39_Picture_97.jpeg)

Envie suas dicas para a Redação do MICRO SISTEMAS na Av. Presidente Wilson, 165 Grupo 1210, - Rio de Janeiro - RJ CEP 20.030

WSservicos

RA ANUNCIAR NESSA SECÃO TELEFONE PARA SP (011) 887-3229; RJ (021) 262-6306

# S.O.S. MICRO

#### ATENDIMENTO INSTANTÂNEO (2hs.) **ASSISTÊNCIA TÉCNICA**

Especializado na área com 5 anos de: experiência em manutenção de:

MICROS . REDES LOCAIS . MONITORES E PERIFÉRICOS

Contratos de Manutenção a partir de 5 OTNs Laboratório próprio

ligue já e comprove!

TEL.: 299.1166

**SOFTCLUBES** A Solução em Software

#### **APPLE CLUBE**

O Clube dos usuarios de APPLE O maior acervo, de programas com quase 3000 títulos à sua disposição. Além disso, temos o APPLE NEWS, um jornal mensal com as novidades do clube e que serve como meio de comunicação entre os sócios para troca de informações.

#### PC CLUBE

O Clube dos usuários do IBM-PC. Com mais de 2.000 discos com as últimas novidades do mercado internacional. Mensalmente temos o PCNEWS, um canal de comunicação entre os sócios com todes as informações sobre o mundo dos **16 BITS.** 

#### **SOFTCLUBES**

Caixa Postal 12190 CEP 02088 Tel.: (011) 299-1166 SÃO PAULO SP

![](_page_40_Picture_17.jpeg)

#### **UTILIZE ESTE ESPACO!**

A MICRO SISTEMAS oferece a seus clientes este servico especial. Com esta opção de espaço e custo, ninguém vai deixar de anunciar. Consulte-nos pelo telefone 262-6306 ou  $(011) 887 - 3389$ 

![](_page_40_Picture_20.jpeg)

![](_page_40_Picture_21.jpeg)

 $\mathcal{A}$ 

São sete anos de liderança no mercado editorial de informática que fizeram de MICRO SISTEMAS uma revista indispensável para os possuidores de microcomputadores. Sendo assim não perca mais tempo e assine logo MICRO SISTEMAS.

Com ela você poderá participar de tudo o que acontece de realmente importante no setor de informática. São dicas, programas e novidades que não podem faltar na estante do loisos

![](_page_40_Picture_204.jpeg)

![](_page_40_Picture_205.jpeg)

#### LANÇAMENTO

# PRO KIT files: o amigo do seu arquivo

ocê jâ imaginou o que é ter dezenas de discos, todos eles lotados de programas e arquivos, e não saber exatamente onde está aquele programínha super interessante que você acabou de ganhar de um amigo?

Pior ainda: já imaginou em quantos discos você tem gravado aquele Pac-Man que, além de muito chato, não está funcionando direito?

E só para completar, você já pensou (com a crise financeira que vivemos) quanto custa cada disco de arquivo e backup? Se ainda não pensou, está na hora de começar a fazer as contas e ver o disperdício de espaço magnético que você está patrocinando.

#### O QUE É O FILES

discos, onde o cadastramento e as atualizações podem ser realizadas sem mais nenhuma perda de tempo (ou paciência), O files vem a ser exatamente um cadastro específico para você controlar seus discos. Com ele, você pode obter uma listagem de todos os seus programas, ordenados pelo nome, pela extensão ou por disco — tudo isto num só arquivo. Desta forma fica fácil manter um controle rigoroso sobre todos os seus discos, além de otimizar o espaço ocupado por seus arquivos e programas,

Foi pensando nisto que a PRO KIT Software criou o files: afinal, não há quem use discos que não tenha

O funcionamento do files é bastante simples: o usuário cria uma numeração para os seus discos (variando de 0 a 99) e solicita a atualização do cadastro. O próprio programa se encarregará então de ler o diretório do disco que está no drive e atualizar (ou incluir) seu conteúdo no cadastro. Feito isto. é possível ordenar o cadastro e obter listagens de todos os programas arquivados.

problemas para organizar os seus arquivos, O PRO KIT files é composto por um arquivo indexado de programas e Uma grande vantagem do files é que ele funciona também a partir do sistema MASTER (o que, diga-se de passagem, é outra mão na roda).

Se você desejar maiores informações sobre o files, ou qualquer outro produto da série PRO KIT, escreva para a caixa postal 44 026, CEP 22062 — Rio de Janeiro.

A cópia do PRQ KIT files que recebemos para análise no CPD de MS já está na prateleira mais próxima dos micros, onde é constantemente requisitada para classificar e atualizar os discos de programas publicados. 0 files está sendo utilizado inclusive para o controle dos discos dos PCs, que mantêm os arquivos internos do CPD, Aliás, aí vai mais uma sugestão de uso para o programa: diferenciar os discos do PC dos discos do MSX.

m

Texto: Cláudio Costa

![](_page_41_Picture_15.jpeg)

JL. CftNDiÜO

# CONHECA AS ESTRELAS INTERNACIONAIS E NACIONAIS.

- LINGUAGENS DE PROGRAMAÇÃO
	- C COMPILER
	- COBOL

Assessorante

- FORTRAN
- QUICKBASIC
- QUICK C
- BASIC
- MACRO ASSEMBLER
- PASCAL

Gerador de aplicativos que permite ao profissional de qualquer área desenvolver seus próprios programas, sem utilizar linguagem ou técnica de programação.

#### $ZEZAPT$   $\star$

- GERENCIADORES DE PROJETOS
	- PROJECT
	- SUPERPROJECT EXPEKT
- PLANILHAS ELETRÔNICAS
	- LOTUS 1.2.3
	- SUPERCALC 3
	- SUPERCALC 4
	- QUATTRO
	- JAVELIN

#### AUTO PROGRAM \*

Estes marcam a nova era da Comunicação de Dados. Não é a toa que o Z conquistou o título de "O Software do ano" na categoria Micro-mainframe.

#### MAIS E FORMS  $\star$

- FRAMEWORK III
- 
- OPEN-ACCESS II
- SYMPHONY
- WORDSTAR 2.000 PLUS
- a WORDSTAR 3.46
- WORDSTAR 4.2
- MS WORD 4.0
- WORD PERFECT
- REPORTWRÍTER
- MANUSCRIPT

#### \* INTEGRADOS

 $\blacksquare$ 

- dBASE IV
- rBASE 5000
- PARADOX
- DATAFLEX
- GRÁFICOS
- BORLAND
	- TURBO BASIC
	- TURBO C
		- TURBO PASCAL

#### FORMAX  $*$

O Mais é um pacote de rotinas que implementa um método de acesso em árvore "multi-way", e o Forms, um sistema genérico de entrada de dados formatada em tela.

#### **\* PROCESSADORES DE TEXTO**

(micro ou terminal) para um arquivo, permitindo vários tipos de impressão e exportação para todos processadores de texto.

DESCRITOR  $\star$ Poderoso documentador de sistemas para Clipper e dBase III Plus.  $CLBC \star$ 

O software gráfico para o desenvolvimento de formulários.

 $CARTA CERTA III \star$ 

#### $MAGEM$   $\star$ **Software** gráfico, com recursos de desenhos, cores, textos e gráficos.

#### DISKMASTER  $*$

#### BANCO DE DADOS

PRO-dB  $*$ Prototipador de aplicações para dBase, Dialog e Clipper.

Catalogador que permite controlar e manter em ordem a sua biblioteca de diskettes.

#### DISK LOCK ★

Av. Rio Branco, 181 - grupo 1206 - CEP 20040 - Centro Rio de Janeiro - RJ - Tek: (021) 533-1400 / 533-3105 240-4202 / 220-2149 / 2624361 - Telex: (21) <sup>33930</sup> AIAI

- «CHART
- GRAPHWRITER II
- STATGRAPHICS
- FREELANCE PLUS
- HALO/GRAPHICS
- \* DIVERSOS
	- MS DOS V.3.3
	- PAGEVIEW
	- SORT
	- » WINDOWS
	- WORKS
	- EXCEL WINDOWS
	- SÍDEWAYS PC
	- SQZ PLUS • EAST BACK

O software que protege os seus softwares, tanto para arquivos em disquetes como em Winchester. Para usuários ou fabricantes.

- TURBO PROLOG • TURBO ASSEMBLER • SIDEKICK PLUS
- \* COMPILADORES • CLIPPER SUMMER 87.

Soucire a nossa

**Programs** Canadas

A evolução do print screen. Copia as telas desejadas

COPYSCREEN ★

Biblioteca de rotinas gráficas para utilização em Clipper summer 87.

![](_page_42_Picture_79.jpeg)

 $\star$ 

# Um Brinde Às Nossas Diferenças.

![](_page_43_Picture_1.jpeg)

## AMÉRICA

#### Sistemas de informação

### Genuinamente Nacionais.

Assim como o chopp e o cafezinho são genuinamente diferentes, a fita Basf Cartridge 480, agora fabricada no Brasil, e a alemã, são genuinamente iguais. Como a deles, a nossa também vem acompanhada do mesmo certificado de garantia: item por item. Aqui, o controle de qualidade é realizado fita por fita. Tudo com tecnologia e qualidade nacionais. Fita Basf Cartridge 480: um brinde às nossas igualdades, e diferenças. Sim? Yah.

![](_page_43_Picture_6.jpeg)